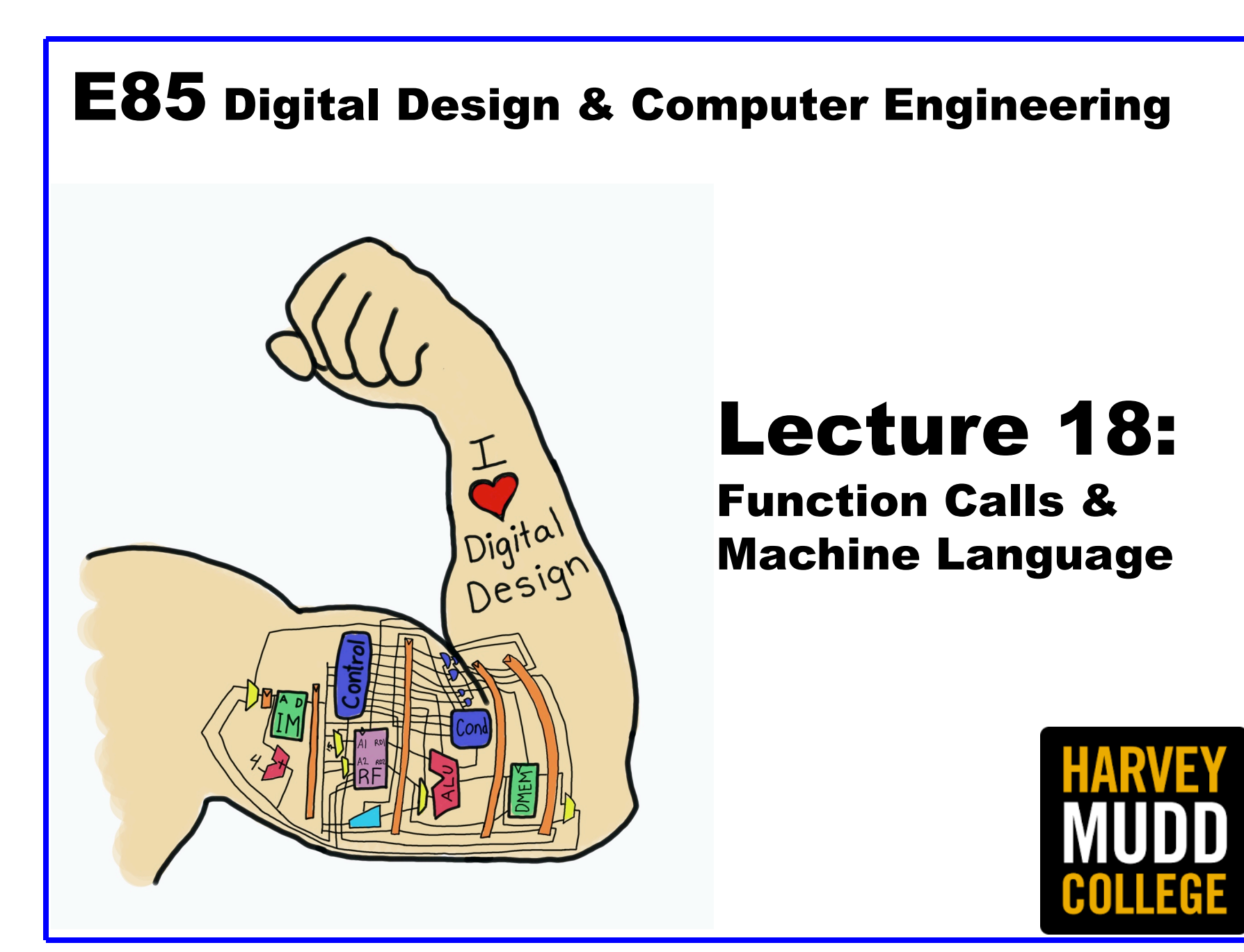

### Lecture 18

- **Function Calls**
- **Machine Language**

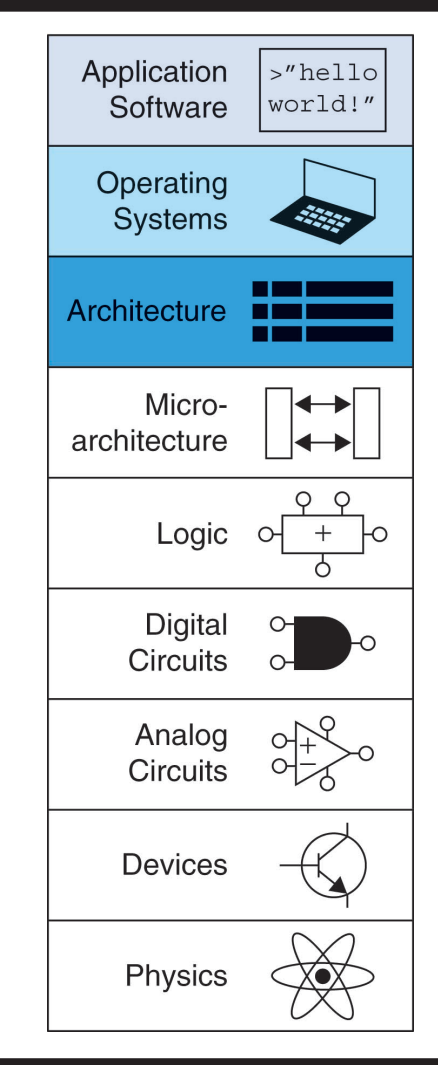

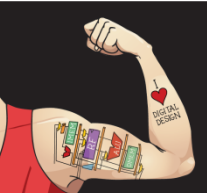

Digital Design and Computer Architecture: ARM® Edition © 2015 Lecture 18 <2>

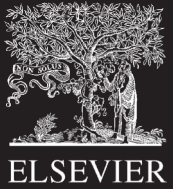

## Programming Building Blocks

- **Data-processing Instructions**
- **Conditional Execution**
- **Branches**

### • **High-level Constructs:**

- § if/else statements
- for loops
- while loops
- arrays
- § **function calls**

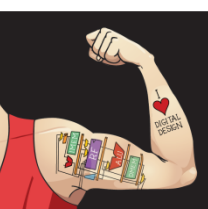

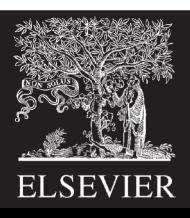

### Function Calls

- **Caller:** calling function (in this case, main)
- **Callee:** called function (in this case, sum)

### **C Code**

```
void main()
{
  int y;
  y = sum(42, 7);...
}
int sum(int a, int b)
{
  return (a + b);
}
```
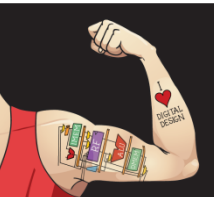

Digital Design and Computer Architecture: ARM® Edition © 2015 Lecture 18 <4>

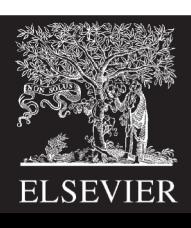

### Function Conventions

#### • **Caller:**

- passes **arguments** to callee
- jumps to callee

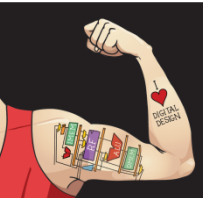

Digital Design and Computer Architecture: ARM® Edition © 2015 Lecture 18 <5>

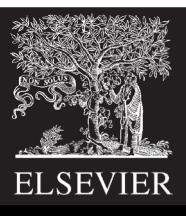

## Function Conventions

### • **Caller:**

- passes **arguments** to callee
- jumps to callee

### • **Callee:**

- **performs** the function
- **returns** result to caller
- **returns** to point of call
- **must not overwrite** registers or memory needed by caller

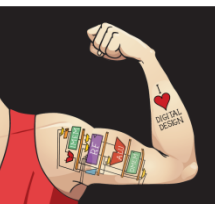

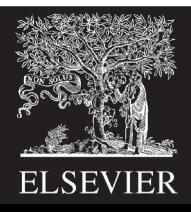

### ARM Function Conventions

• **Call Function:** branch and link

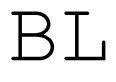

- **Return** from function: move the link register to PC: MOV PC, LR
- **Arguments:** R0-R3
- **Return value:** R0

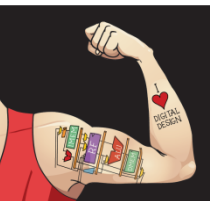

Digital Design and Computer Architecture: ARM® Edition © 2015 Lecture 18 <7>

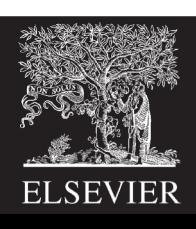

### Function Calls

#### **C Code ARM Assembly Code**

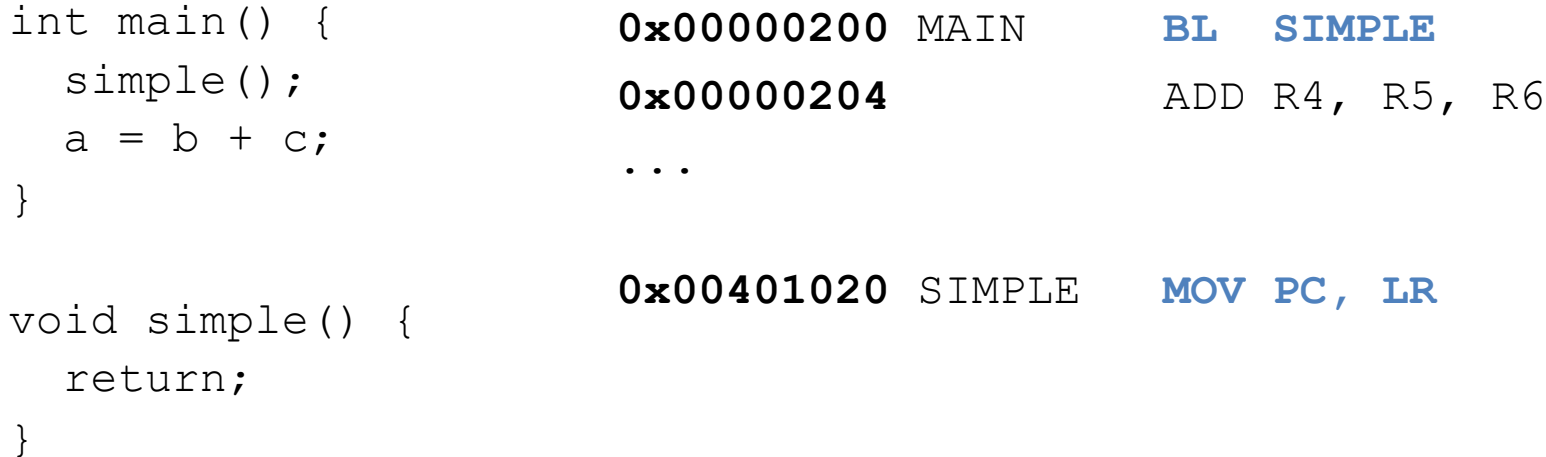

**void means that simple doesn't return a value**

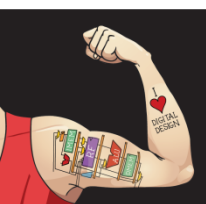

Digital Design and Computer Architecture: ARM® Edition © 2015 Lecture 18 <8>

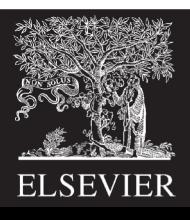

### Function Calls

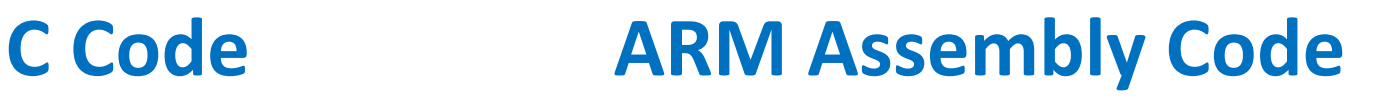

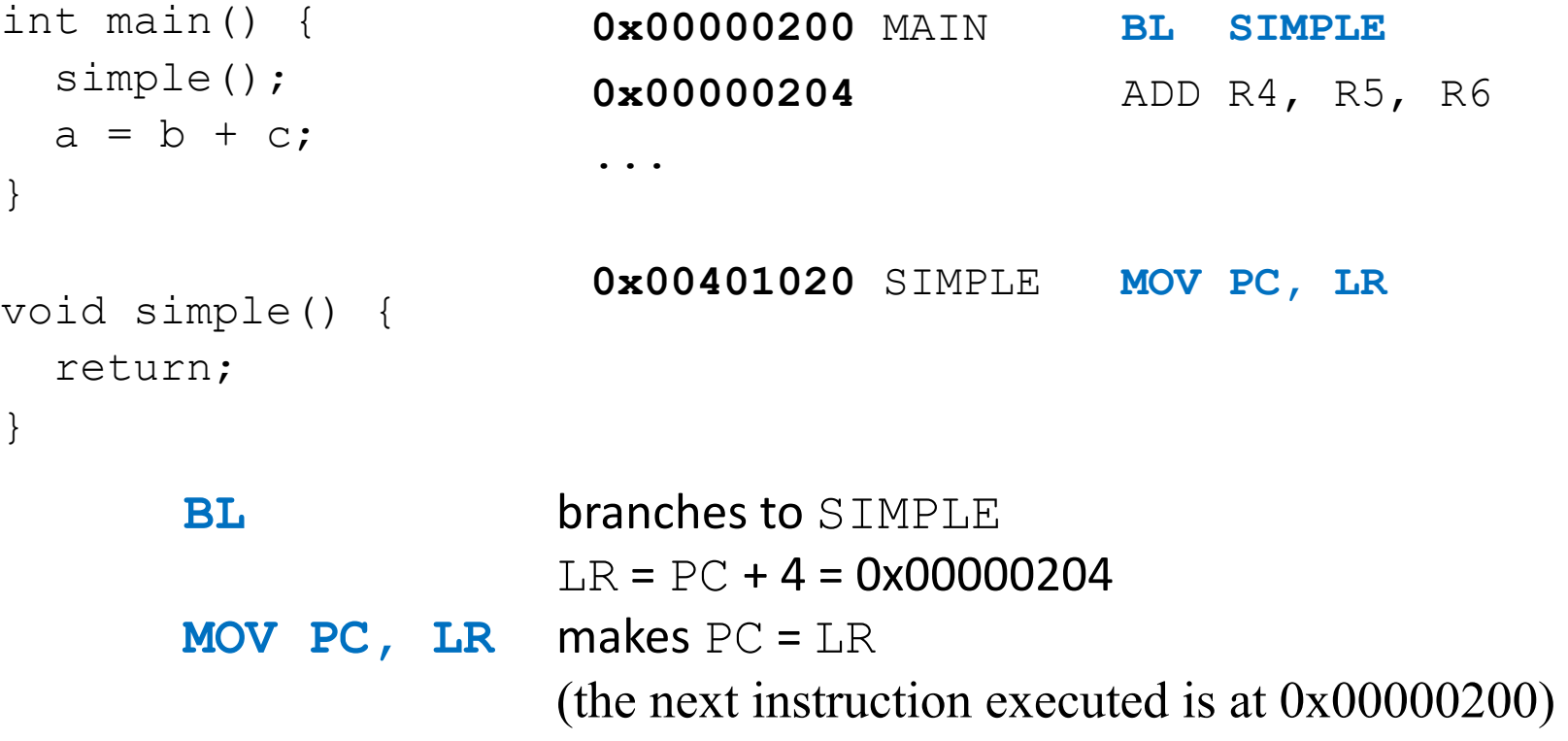

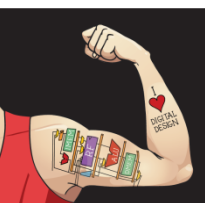

}

Digital Design and Computer Architecture: ARM® Edition © 2015 Lecture 18 <9>

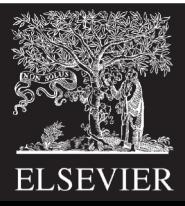

### **ARM conventions:**

- Argument values: R0 R3
- Return value: RO

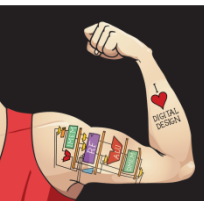

Digital Design and Computer Architecture: ARM® Edition © 2015 Lecture 18 < 10>

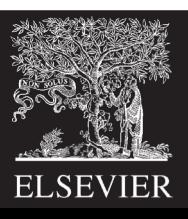

### **C Code**

```
int main() 
{
 int y;
  ...
 y = diffofsums(2, 3, 4, 5); // 4 arguments
  ...
}
int diffofsums(int f, int g, int h, int i)
{
 int result;
 result = (f + q) - (h + i);return result; \frac{1}{1} return value
```
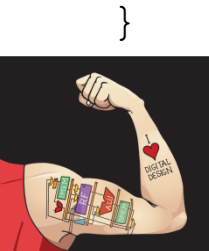

Digital Design and Computer Architecture: ARM® Edition © 2015 Lecture 18<11>

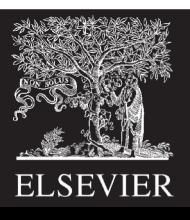

#### **ARM Assembly Code**

 $: R4 = v$ 

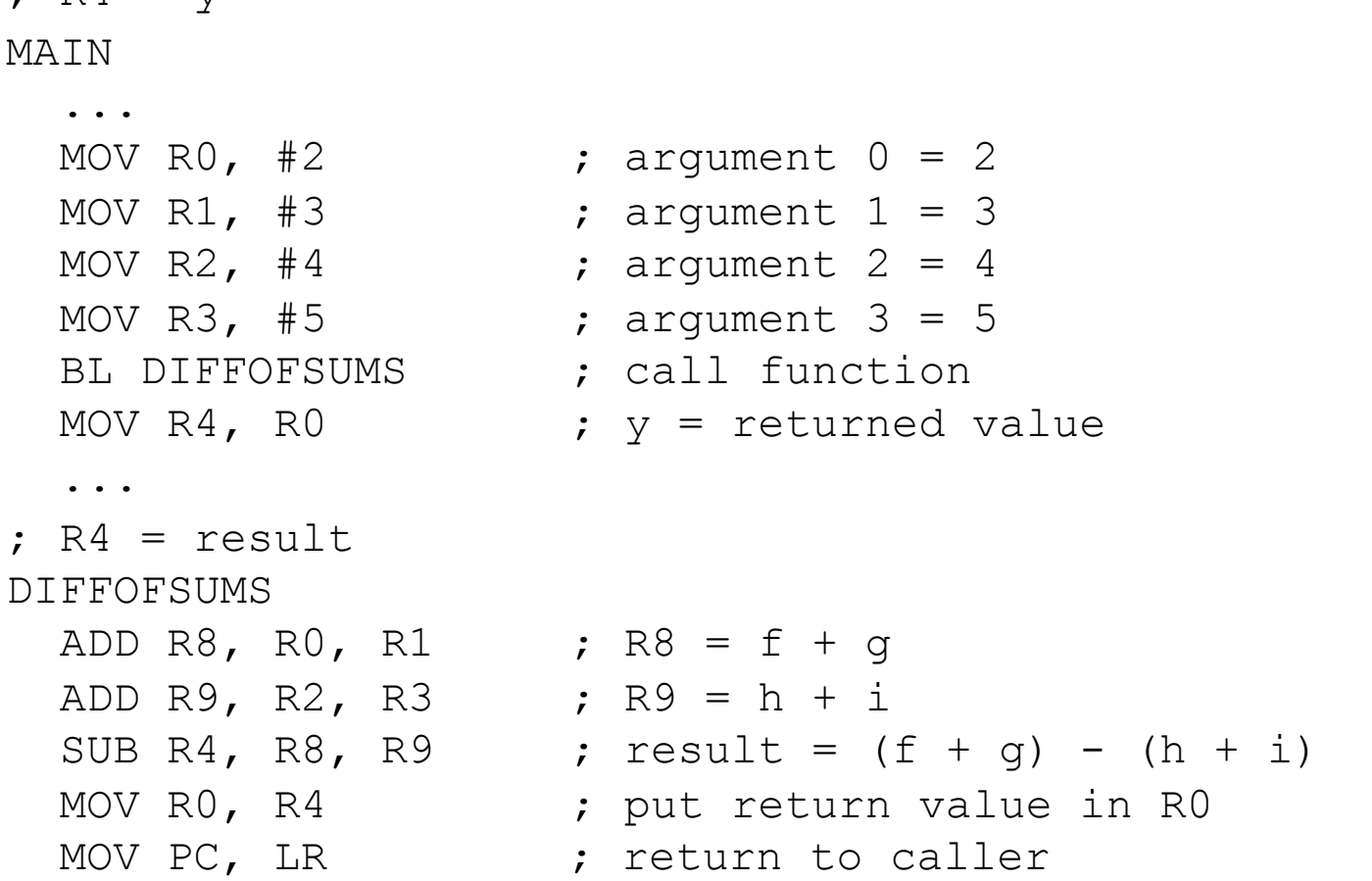

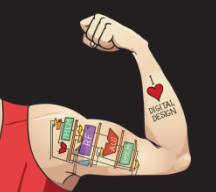

Digital Design and Computer Architecture: ARM® Edition © 2015 Lecture 18 <12>

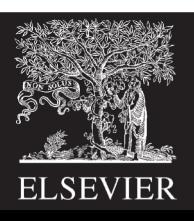

#### **ARM Assembly Code**

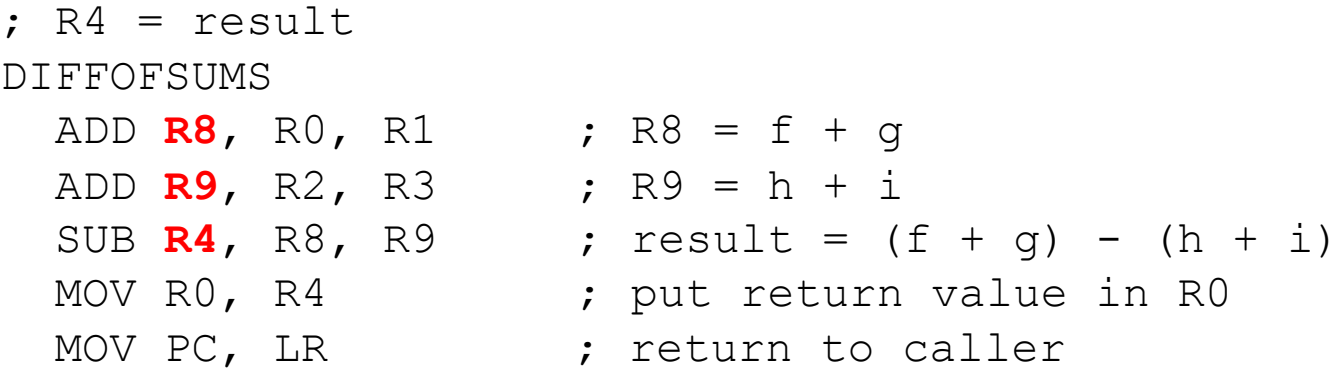

- · diffofsums overwrote 3 registers: R4, R8, R9
- diffofsums can use *stack* to temporarily store registers

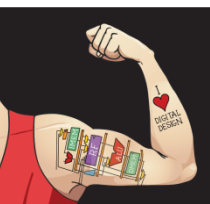

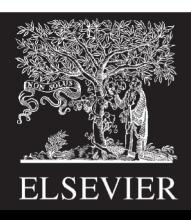

## The Stack

- Memory used to temporarily save variables
- Like stack of dishes, last-infirst-out (LIFO) queue
- *Expands***:** uses more memory when more space needed
- *Contracts***:** uses less memory when the space no longer needed

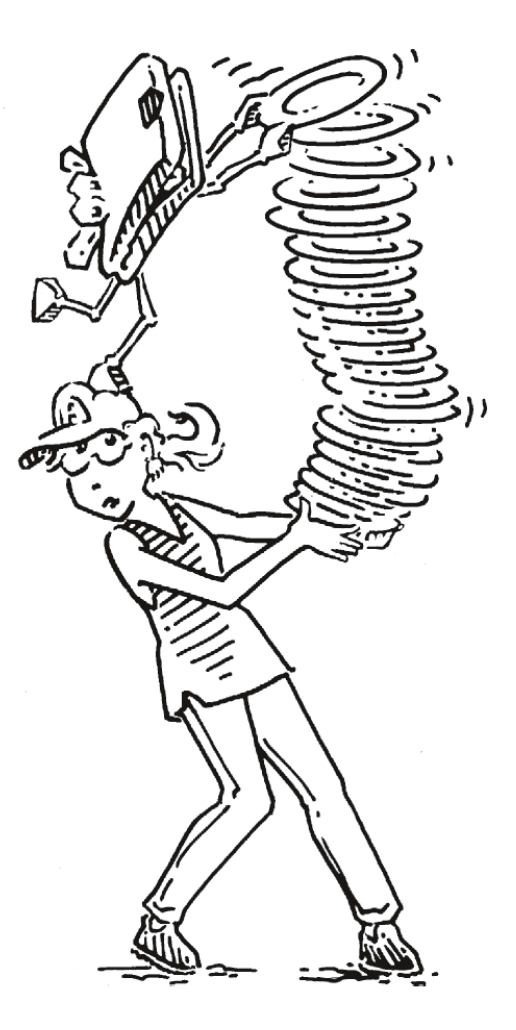

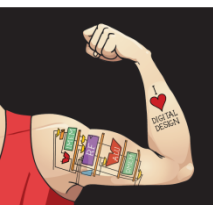

Digital Design and Computer Architecture: ARM® Edition © 2015 Lecture 18 <14>

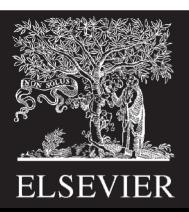

### The Stack

- Grows down (from higher to lower memory addresses)
- Stack pointer: SP points to top of the stack

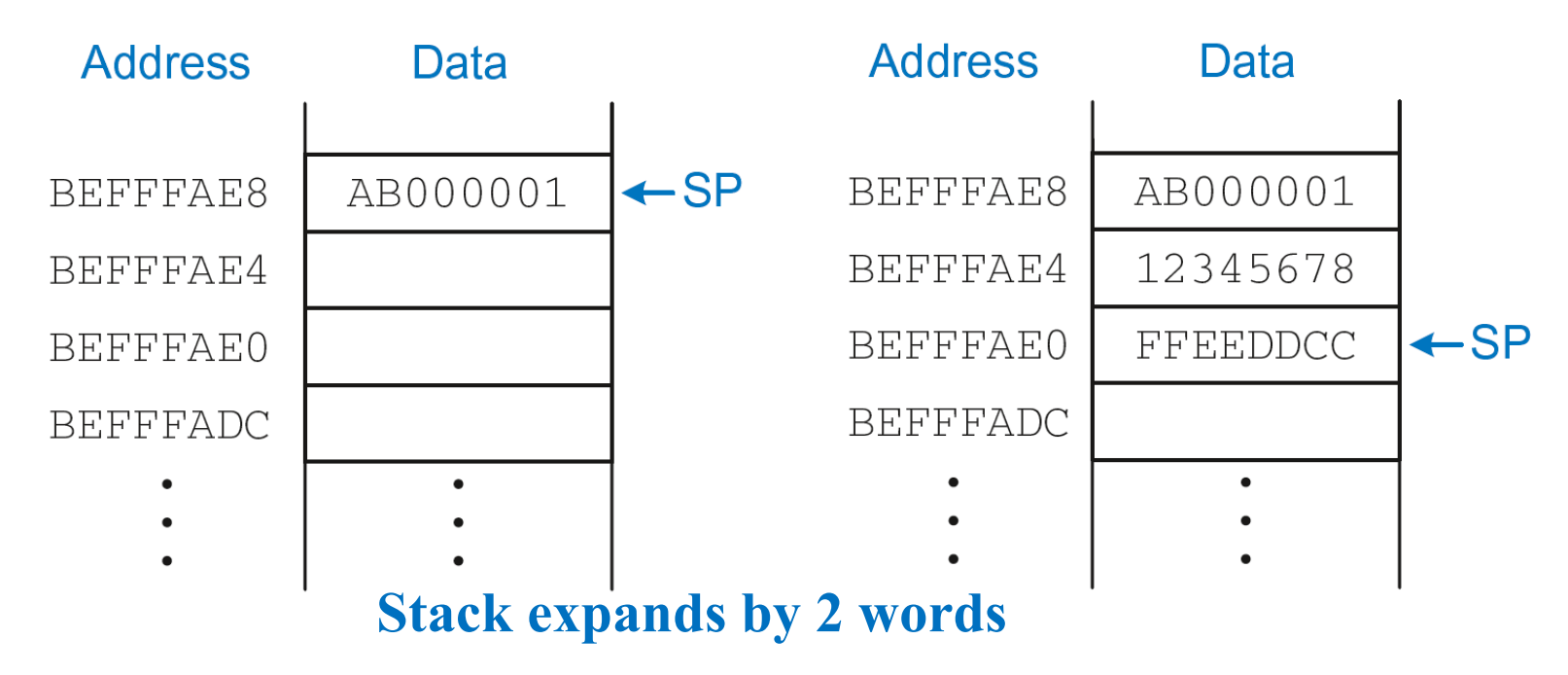

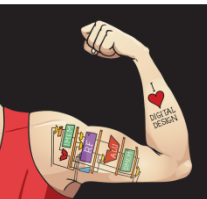

Digital Design and Computer Architecture: ARM® Edition © 2015 Lecture 18<15>

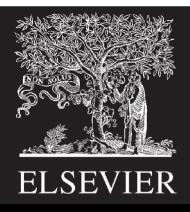

### How Functions use the Stack

- Called functions must have no unintended side effects
- But diffofsums overwrites 3 registers: R4, R8, R9

### **ARM Assembly Code**

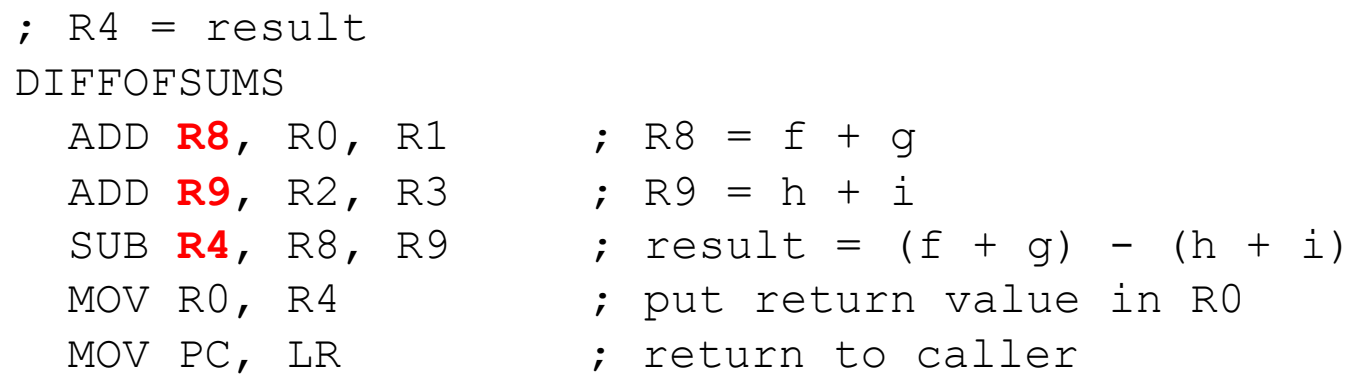

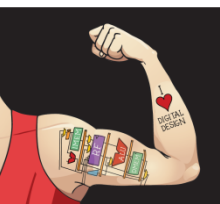

Digital Design and Computer Architecture: ARM® Edition © 2015 Lecture 18<16>

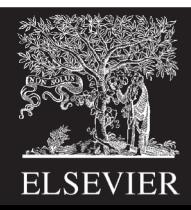

## Storing Register Values on the Stack

#### **ARM Assembly Code**

 $;$  R2 = result DIFFOFSUMS

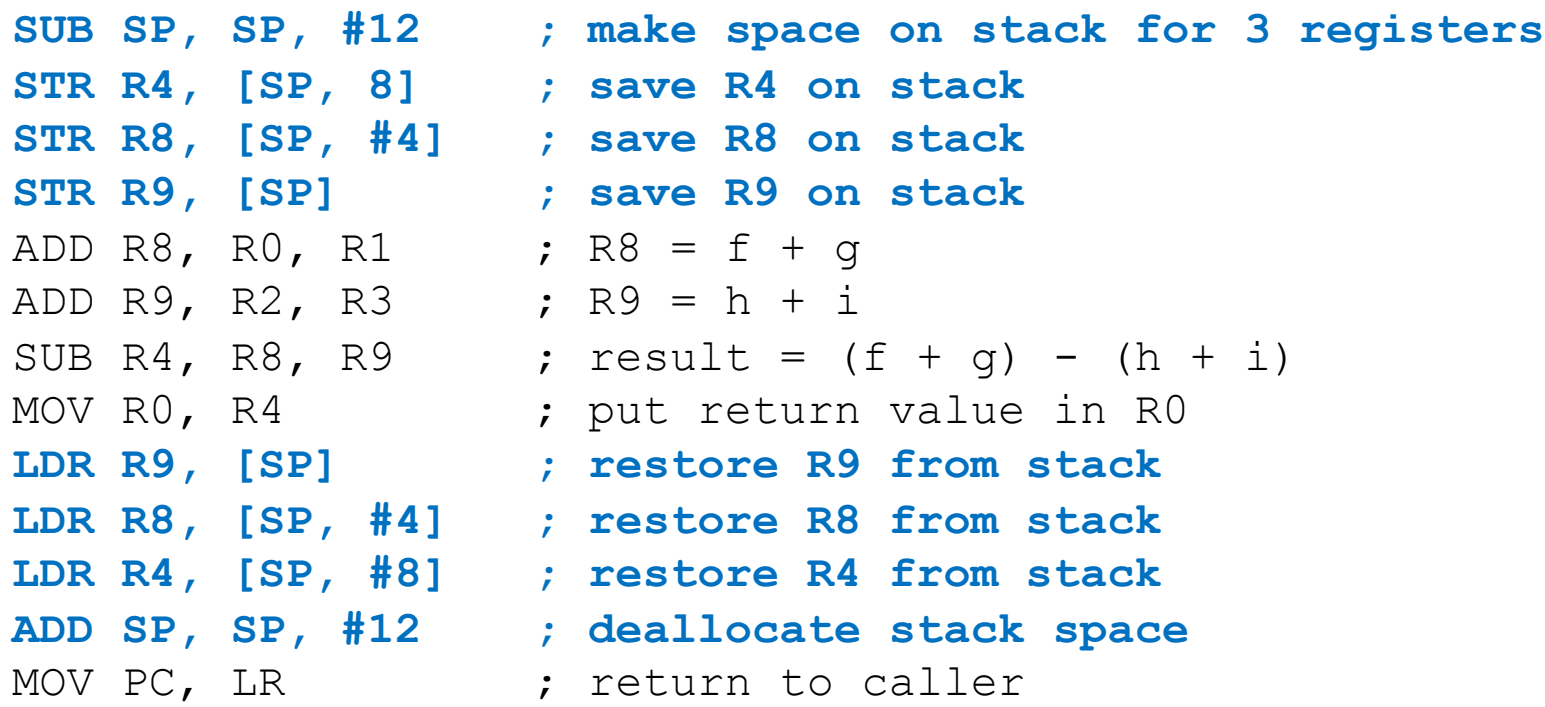

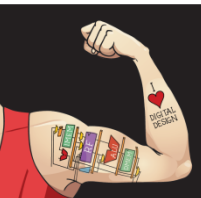

Digital Design and Computer Architecture: ARM® Edition © 2015 Lecture 18 <17>

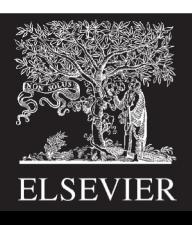

## The Stack during diffofsums Call

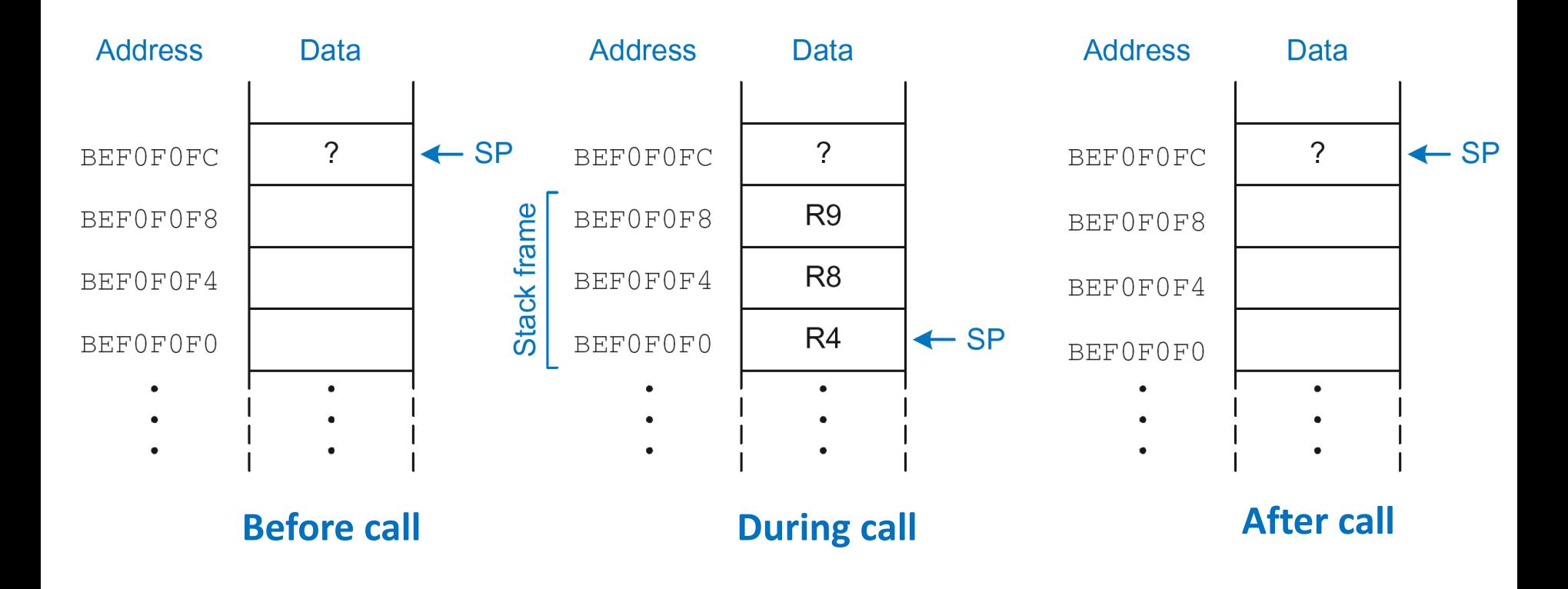

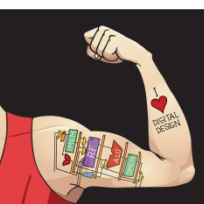

Digital Design and Computer Architecture: ARM® Edition © 2015 Lecture 18 <18>

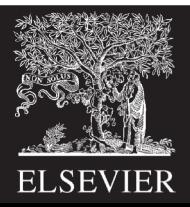

### Registers

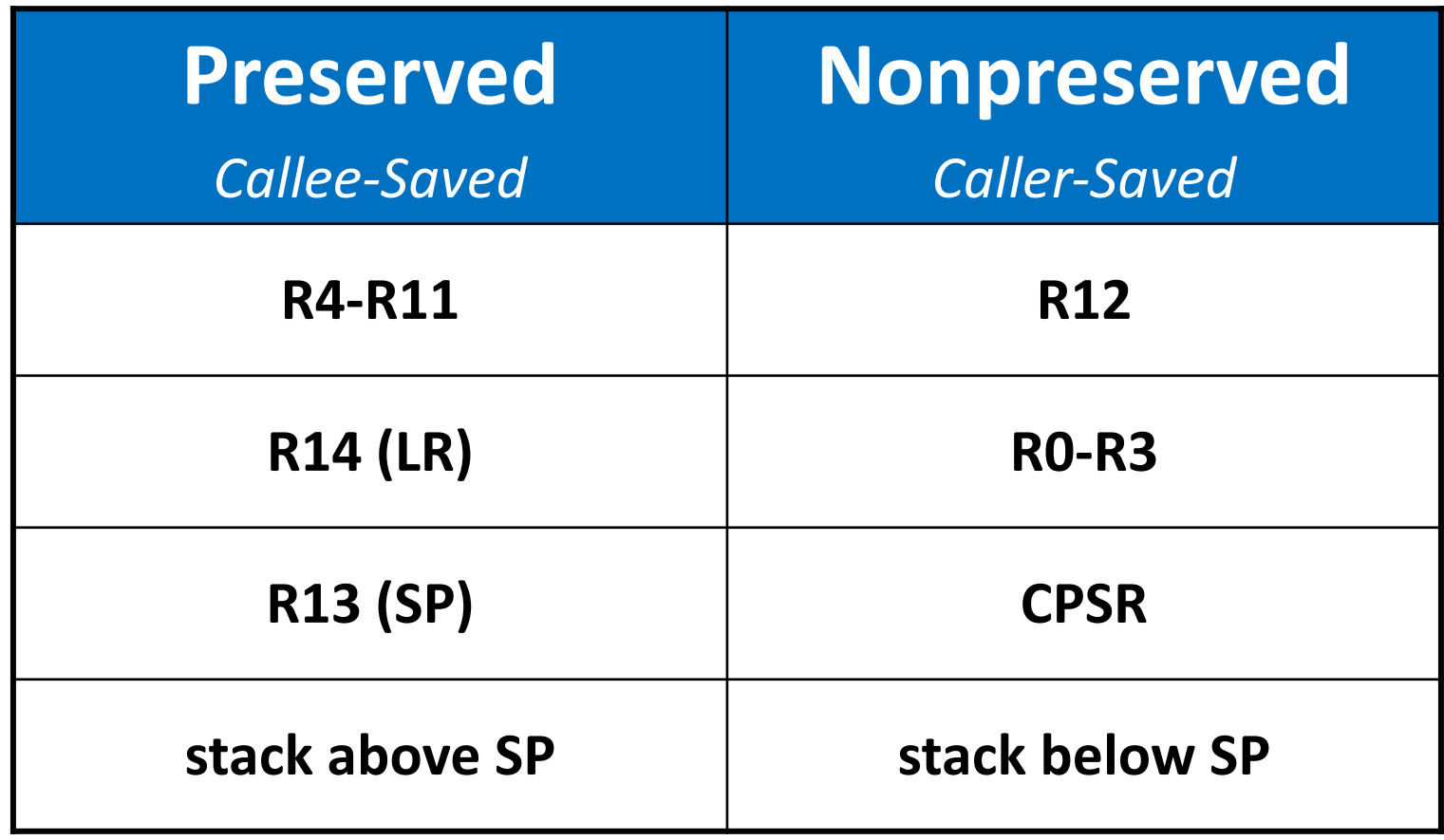

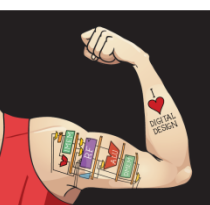

Digital Design and Computer Architecture: ARM® Edition © 2015 Lecture 18<19>

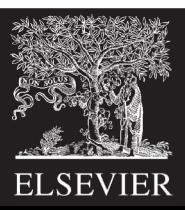

## Storing Saved Registers only on Stack

#### **ARM Assembly Code**

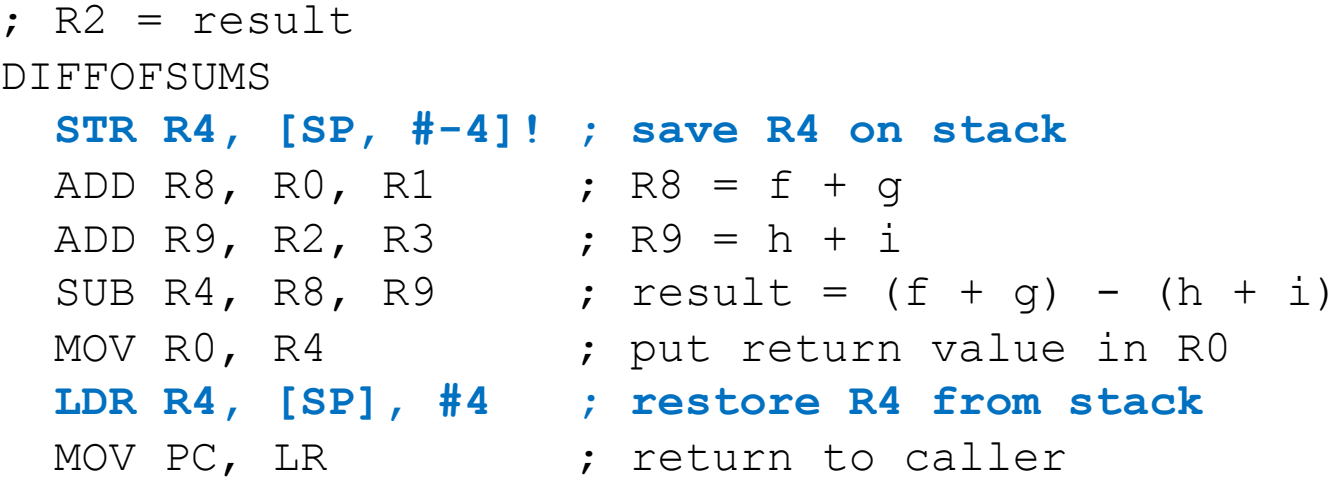

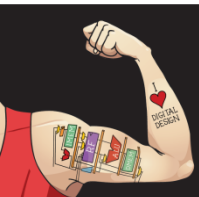

Digital Design and Computer Architecture: ARM® Edition © 2015 Lecture 18 <20>

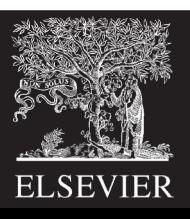

## Storing Saved Registers only on Stack

#### **ARM Assembly Code**

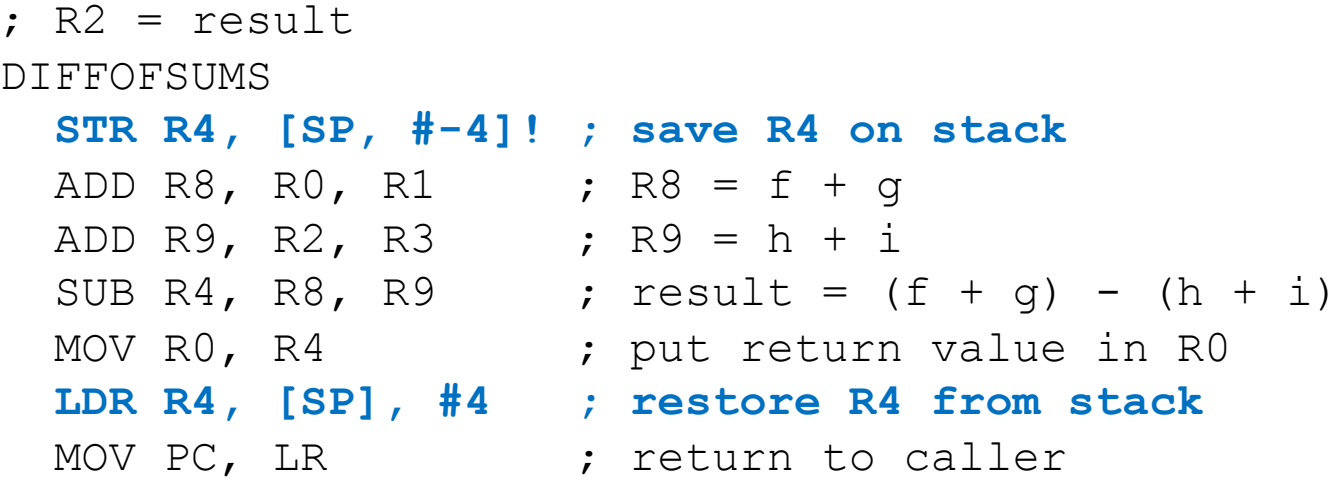

#### **Notice code optimization for expanding/contracting stack**

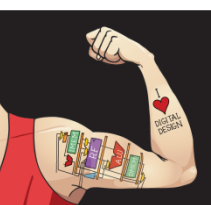

Digital Design and Computer Architecture: ARM® Edition © 2015 Lecture 18 <21>

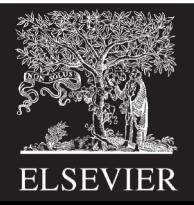

## Nonleaf Function

#### **ARM Assembly Code**

- 
- **STR LR, [SP, #-4]! ; store LR on stack**
- BL PROC2  $\qquad \qquad ;$  call another function
- ...
- 
- 
- **LDR LR, [SP], #4 ; restore LR from stack**
- MOV PC, LR  $\qquad \qquad ;$  return to caller

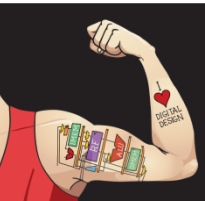

Digital Design and Computer Architecture: ARM® Edition © 2015 Lecture 18 <22>

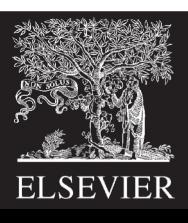

## Nonleaf Function Example

### **C Code**

```
int f1(int a, int b) {
  int i, x;
 x = (a + b) * (a - b);
  for (i=0; i< a; i++)x = x + f2(b+i);return x;
}
int f2(int p) {
  int r;
  r = p + 5;return r + p;
}
```
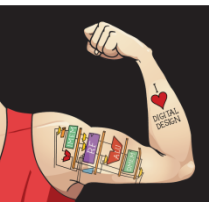

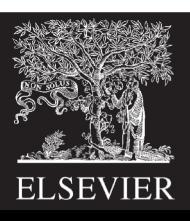

## Nonleaf Function Example

### **C Code**

```
int f1(int a, int b) {
  int i, x;
 x = (a + b) * (a - b);
  for (i=0; i< a; i++)x = x + f2(b+i);return x;
}
int f2(int p) {
  int r;
  r = p + 5;return r + p;
}
```
### **ARM Assembly Code**

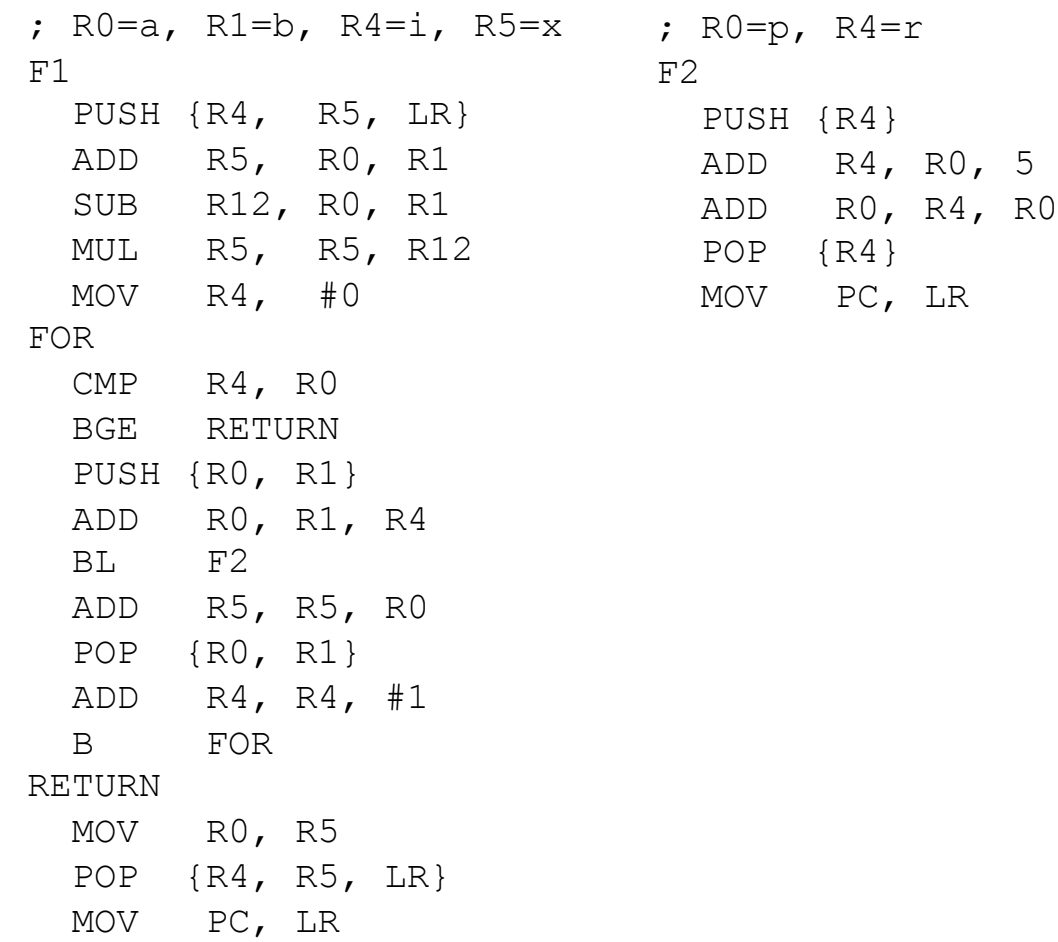

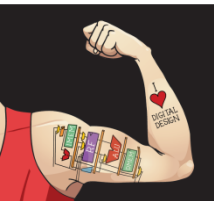

Digital Design and Computer Architecture: ARM® Edition © 2015 Lecture 18 <24>

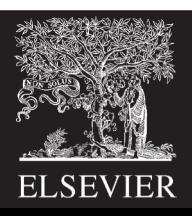

## Nonleaf Function Example

#### **ARM Assembly Code**

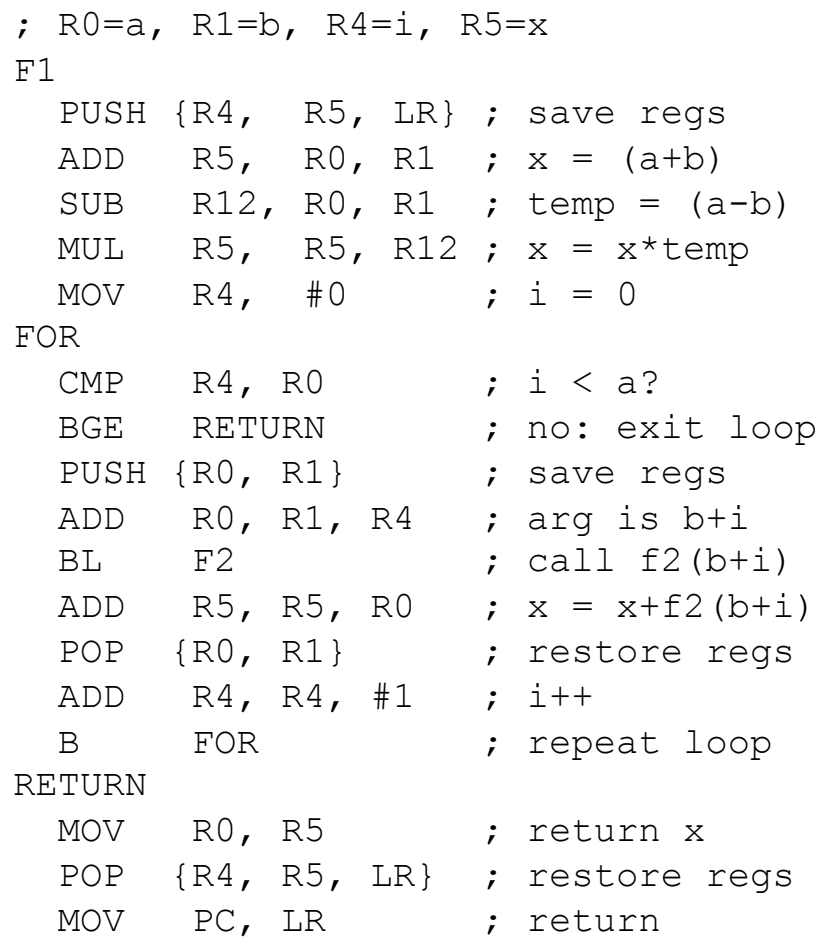

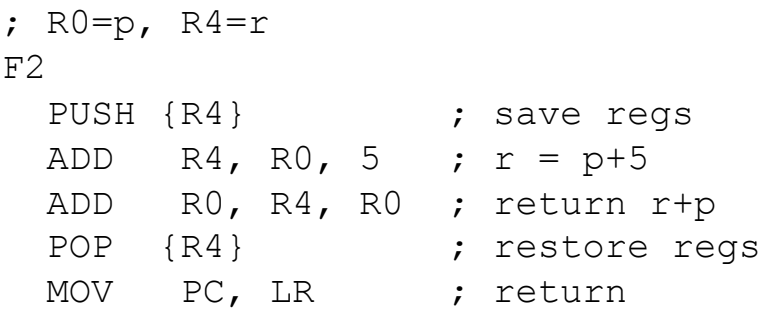

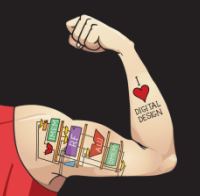

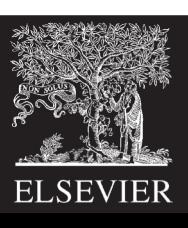

## Stack during Nonleaf Function

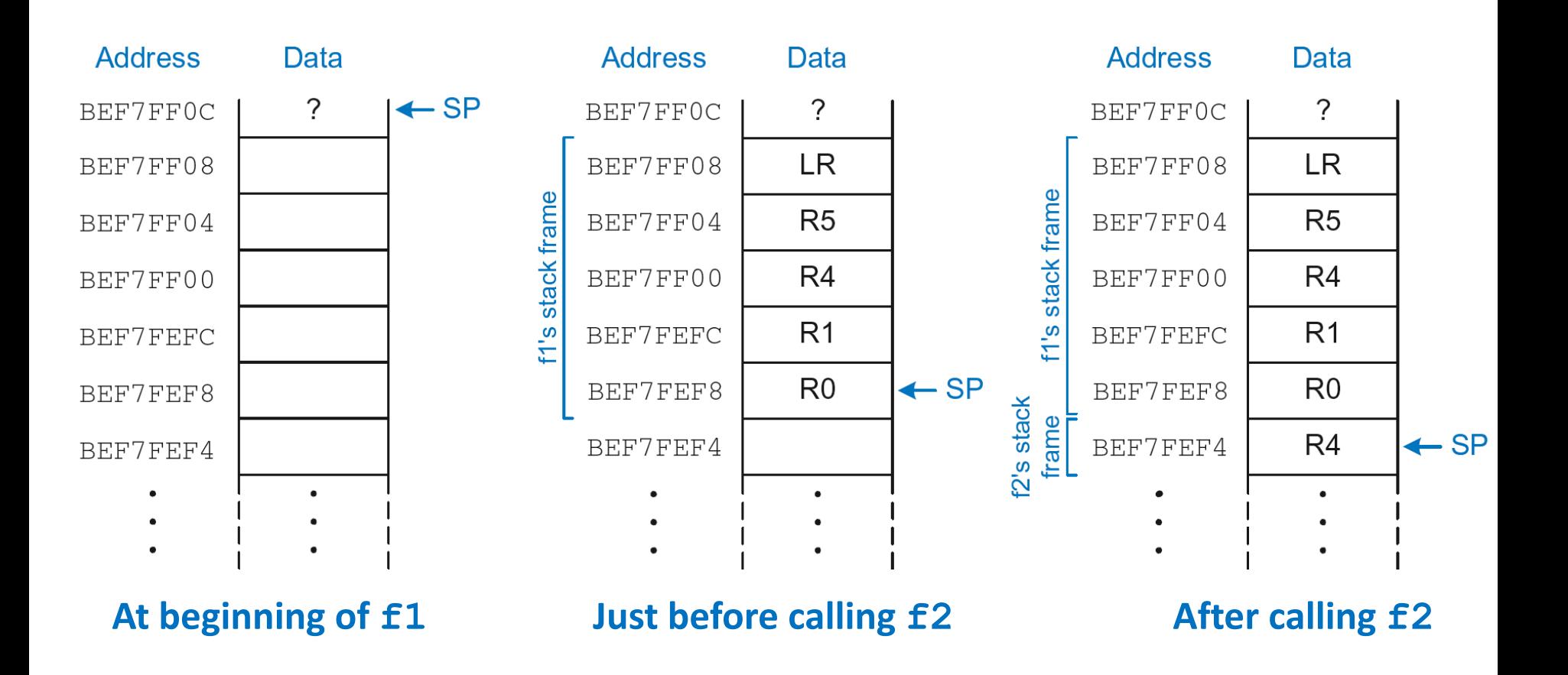

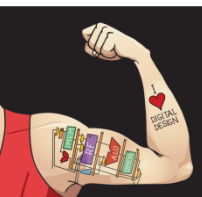

Digital Design and Computer Architecture: ARM® Edition © 2015 Lecture 18 <26>

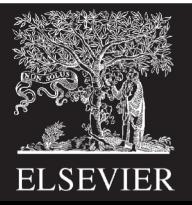

### Recursive Function Call

### **C Code**

```
int factorial(int n) {
  if (n \leq 1)
    return 1;
  else
    return (n * factorial(n-1));
}
```
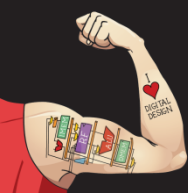

Digital Design and Computer Architecture: ARM® Edition © 2015 Lecture 18 <27>

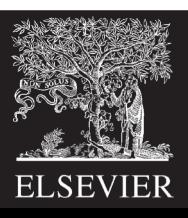

### Recursive Function Call

#### **ARM Assembly Code**

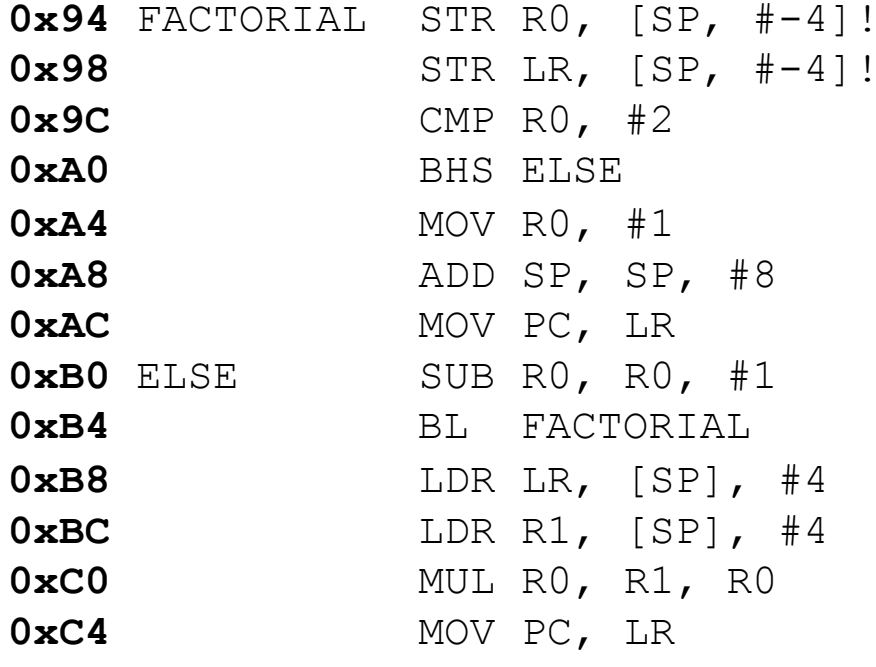

```
: store R0 on stack
: store LR on stack
; set flags with R0-2
0xA0 BHS ELSE ;if (r0>=2) branch to else
; otherwise return 1
; restore SP 1
: return
n = n - 1: recursive call
0xB8 LDR LR, [SP], #4 ; restore LR
; restore R0 (n) into R1
\chi R0 = n*factorial(n-1)
: return
```
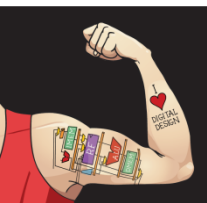

Digital Design and Computer Architecture: ARM® Edition © 2015 Lecture 18 <28>

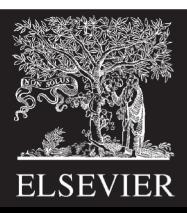

### Recursive Function Call

### **C Code**

#### **ARM Assembly Code**

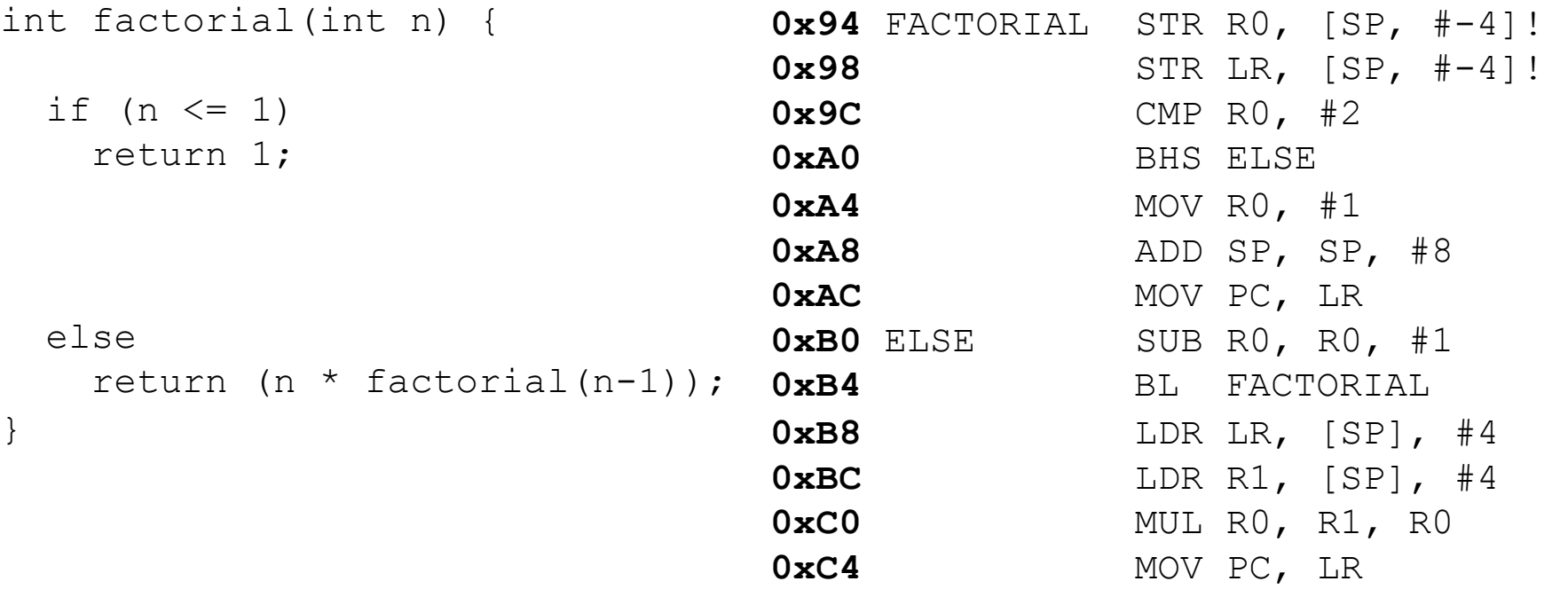

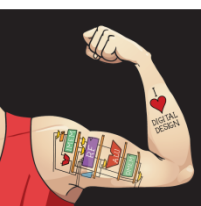

Digital Design and Computer Architecture: ARM® Edition © 2015 Lecture 18 <29>

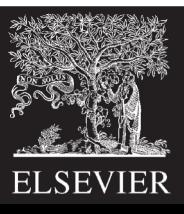

### Stack during Recursive Call

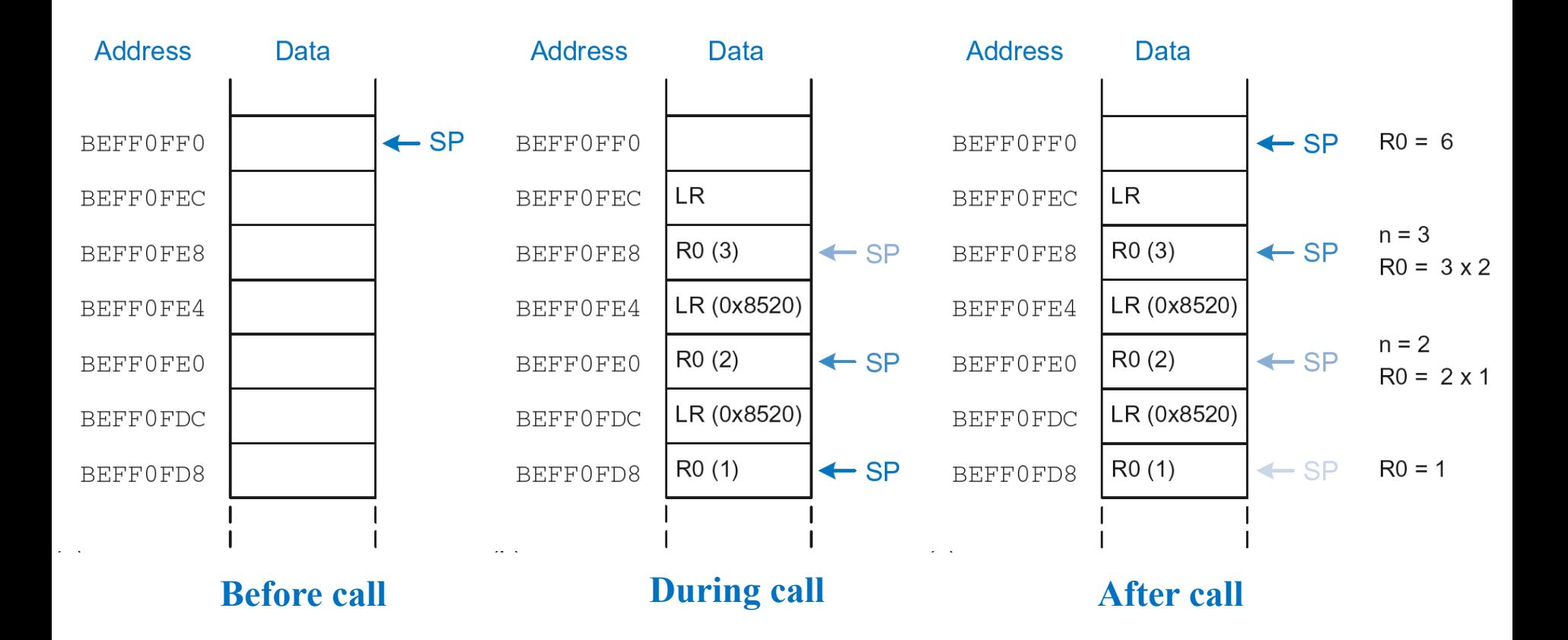

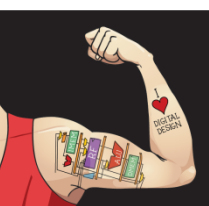

Digital Design and Computer Architecture: ARM® Edition © 2015 Lecture 18 <30>

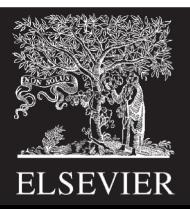

## Function Call Summary

#### • **Caller**

- $-$  Puts arguments in  $R0-R3$
- $-$  Saves any needed registers (LR, maybe RO-R3, R8-R12)
- Calls function: BL CALLEE
- Restores registers
- Looks for result in R0

### • **Callee**

- $-$  Saves registers that might be disturbed (R4-R7)
- Performs function
- Puts result in R0
- Restores registers
- Returns: MOV PC, LR

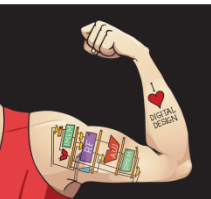

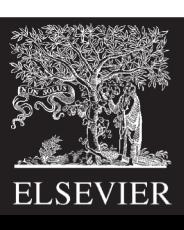

### How to Encode Instructions?

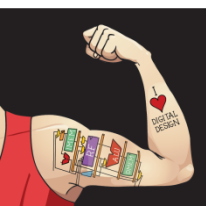

Digital Design and Computer Architecture: ARM® Edition © 2015 Lecture 18 <32>

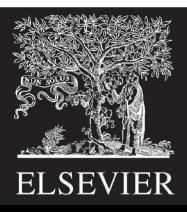

## How to Encode Instructions?

- **Design Principle 1: Regularity supports design simplicity**
	- 32-bit data, 32-bit instructions
	- For design simplicity, would prefer a single instruction format but…

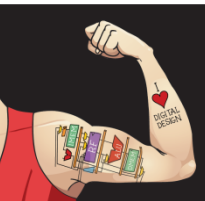

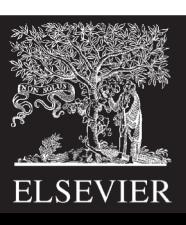

## How to Encode Instructions?

- **Design Principle 1: Regularity supports design simplicity**
	- 32-bit data, 32-bit instructions
	- For design simplicity, would prefer a single instruction format but…
	- Instructions have different needs

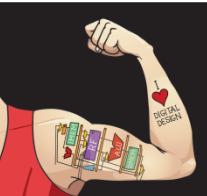

Digital Design and Computer Architecture: ARM® Edition © 2015 Lecture 18 <34>

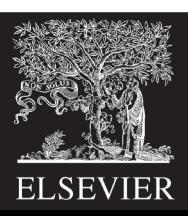

# Design Principle 4

### **Good design demands good compromises**

- Multiple instruction formats allow flexibility
	- ADD, SUB: use 3 register operands
	- $-LDR$ , STR: use 2 register operands and a constant
- Number of instruction formats kept small
	- to adhere to design principles 1 and 3 (regularity supports design simplicity and smaller is faster)

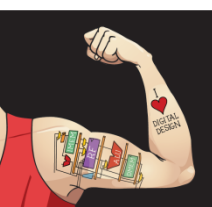

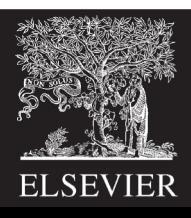

## Machine Language

- **Binary representation of instructions**
- Computers only understand **1's and 0's**
- **32-bit instructions** 
	- Simplicity favors regularity: 32-bit data & instructions

### • **3 instruction formats:**

- Data-processing
- Memory
- Branch

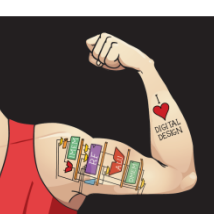

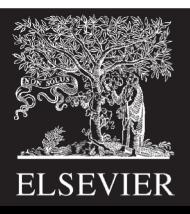
## Instruction Formats

- **Data-processing**
- Memory
- Branch

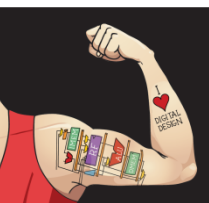

Digital Design and Computer Architecture: ARM® Edition © 2015 Lecture 18 <37>

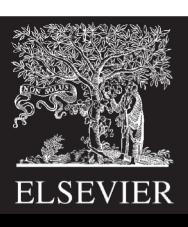

# Data-processing Instruction Format

### • **Operands:**

- *Rn***:** first source register
- *Src2***:** second source register or immediate
- *Rd***:** destination register

### • **Control fields:**

- *cond***:** specifies conditional execution
- *op***:** the *operation code* or *opcode*
- *funct***:** the *function/*operation to perform

### **Data-processing**

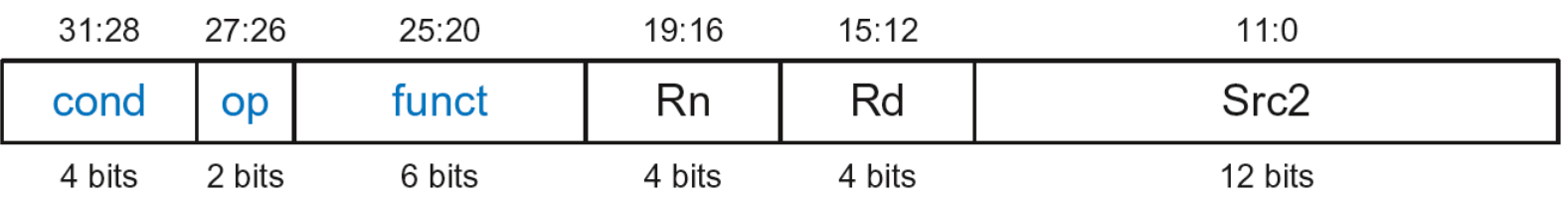

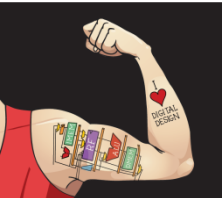

Digital Design and Computer Architecture: ARM® Edition © 2015 Lecture 18 <38>

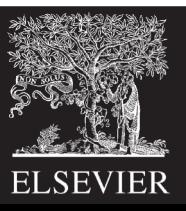

# Data-processing Control Fields

- *op* **= 002** for data-processing (DP) instructions
- *funct* is composed of *cmd*, *I*-bit, and *S*-bit

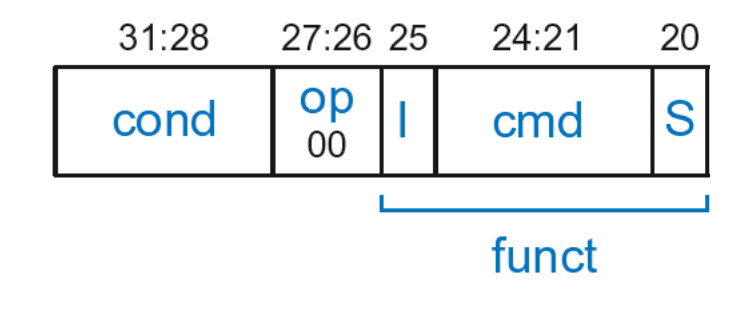

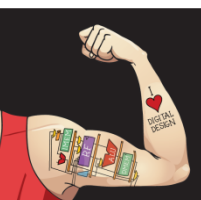

Digital Design and Computer Architecture: ARM® Edition © 2015 Lecture 18 <39>

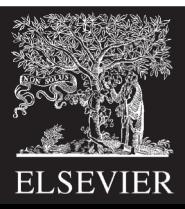

# Data-processing Control Fields

- *op* **= 002** for data-processing (DP) instructions
- *funct* is composed of *cmd*, *I*-bit, and *S*-bit
	- § *cmd:* specifies the specific data-processing instruction. For example,
		- $\mathbf{c}\mathbf{m}\mathbf{d}$  = 0100<sub>2</sub> for ADD
		- $cmd = 0010<sub>2</sub>$  for SUB
	- § *I*-bit
		- § *I* = 0: *Src2* is a register
		- § *I* = 1: *Src2* is an immediate
	- S-bit: 1 if sets condition flags
		- § *S* = 0: SUB R0, R5, R7
		- § *S* = 1: ADDS R8, R2, R4 or CMP R3, #10

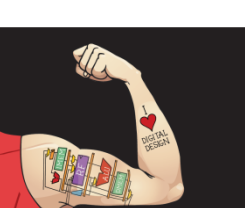

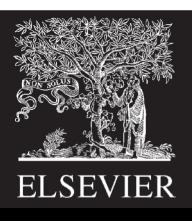

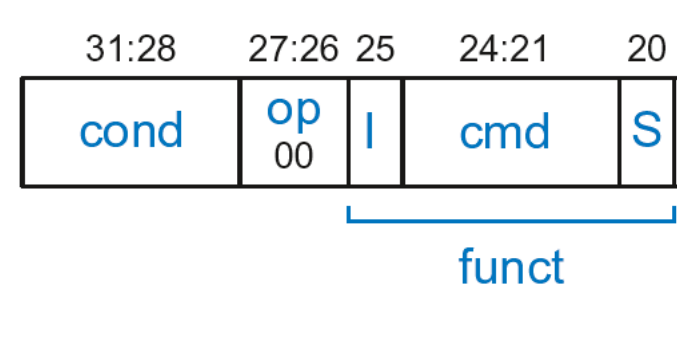

## Data-processing *Src2* Variations

- *Src2* can be:
	- **Immediate**
	- § Register
	- § Register-shifted register

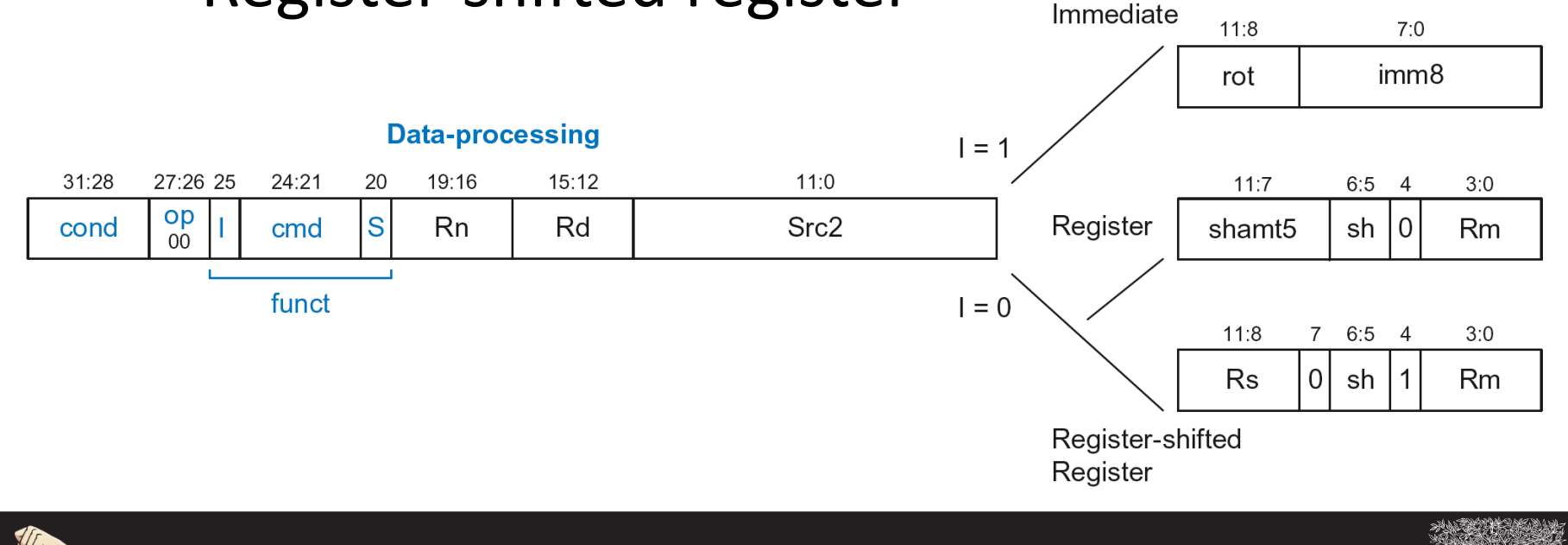

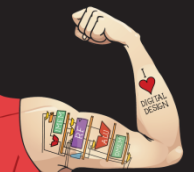

Digital Design and Computer Architecture: ARM® Edition © 2015 Lecture 18 <41>

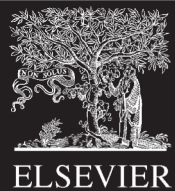

## Data-processing *Src2* Variations

- *Src2* can be:
	- § **Immediate**
	- § Register
	- § Register-shifted register

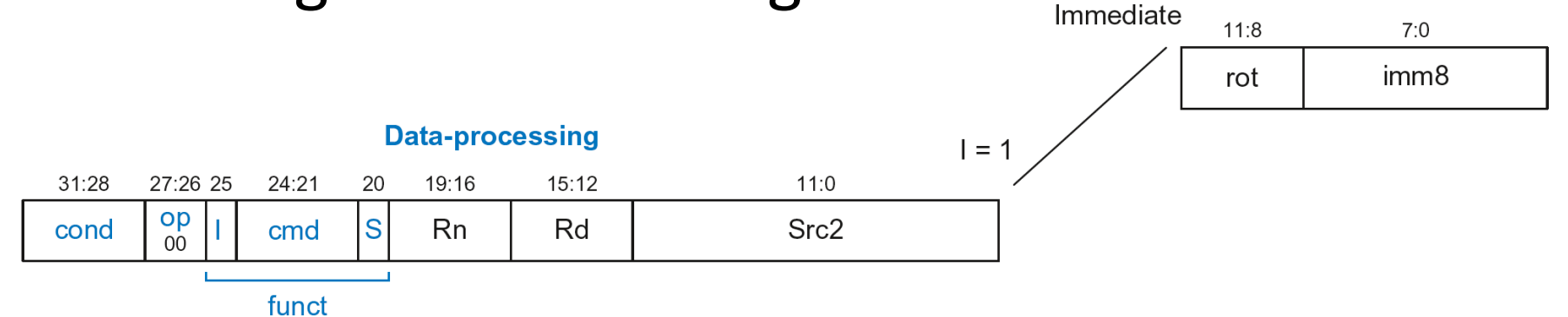

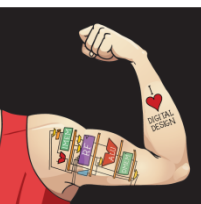

Digital Design and Computer Architecture: ARM® Edition © 2015 Lecture 18 <42>

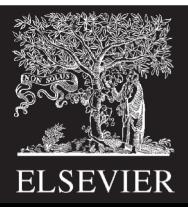

## Immediate *Src2*

### • **Immediate encoded as:**

- *imm8*: 8-bit unsigned immediate
- *rot*: 4-bit rotation value
- **32-bit constant is:** *imm8* **ROR** (*rot* × 2)

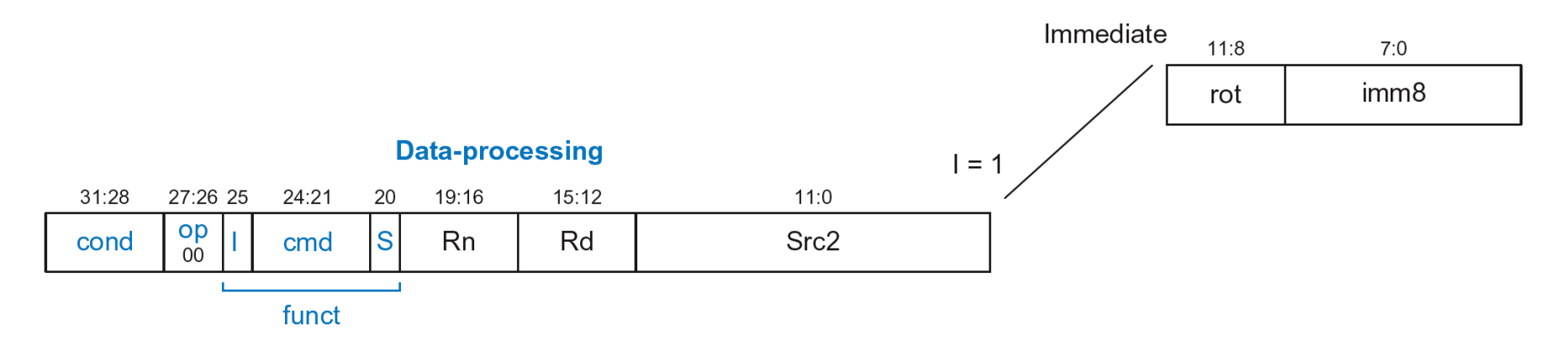

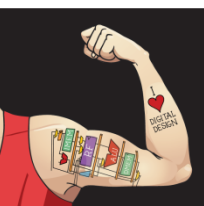

Digital Design and Computer Architecture: ARM® Edition © 2015 Lecture 18 <43>

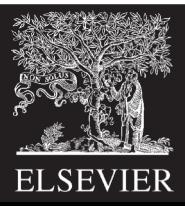

## Immediate *Src2*

### • **Immediate encoded as:**

- *imm8*: 8-bit unsigned immediate
- *rot*: 4-bit rotation value
- **32-bit constant is:** *imm8* **ROR** (*rot* × 2)
- **Example:** *imm8* = abcdefgh

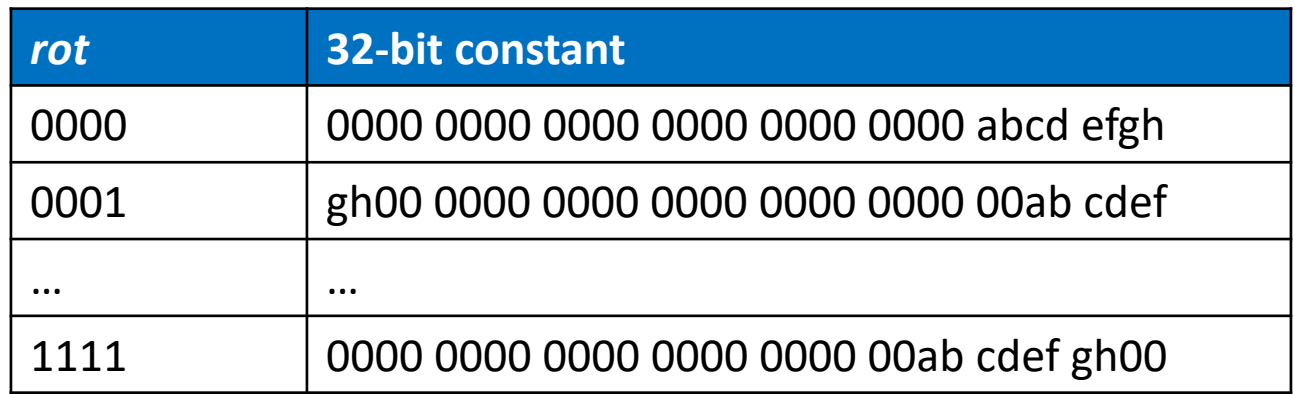

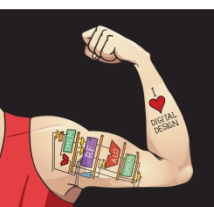

Digital Design and Computer Architecture: ARM® Edition © 2015 Lecture 18 <44>

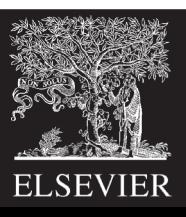

## Immediate *Src2*

- **Immediate encoded as:**
	- *imm8*: 8-bit unsigned immediate
	- *rot*: 4-bit rotation value

**ROR by X = ROL by (32-X) Ex:** ROR by  $30 = ROL$  by 2

- **32-bit constant is:** *imm8* **ROR** (*rot* × 2)
- **Example:** *imm8* = abcdefgh

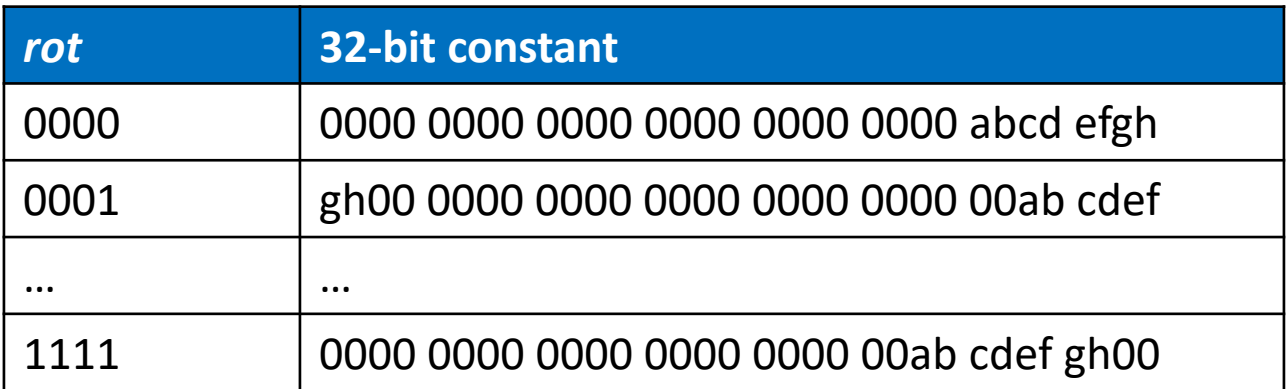

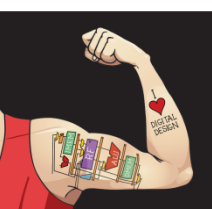

Digital Design and Computer Architecture: ARM® Edition © 2015 Lecture 18 <45>

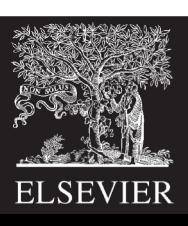

# DP Instruction with Immediate *Src2*

### ADD R0, R1, #42

- $cond = 1110<sub>2</sub>$  (14) for unconditional execution
- $op = 00<sub>2</sub>$  (0) for data-processing instructions
- $cmd = 0100<sub>2</sub>$  (4) for ADD
- *Src2* is an immediate so *I* = 1
- $Rd = 0, Rn = 1$
- $\mathbf{imm8} = 42$ ,  $\mathbf{rot} = 0$

### **Field Values**

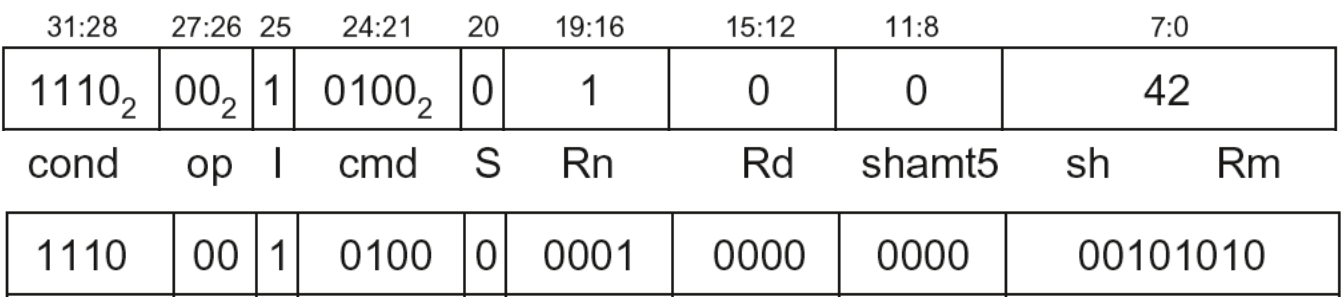

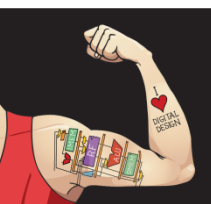

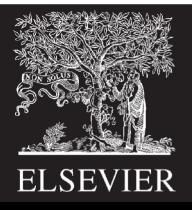

# DP Instruction with Immediate *Src2*

### ADD R0, R1, #42

- $cond = 1110<sub>2</sub>$  (14) for unconditional execution
- $op = 00<sub>2</sub>$  (0) for data-processing instructions
- $cmd = 0100<sub>2</sub>$  (4) for ADD
- *Src2* is an immediate so  $I = 1$
- $Rd = 0, Rn = 1$
- $\mathbf{imm8} = 42$ ,  $\mathbf{rot} = 0$

### **Field Values**

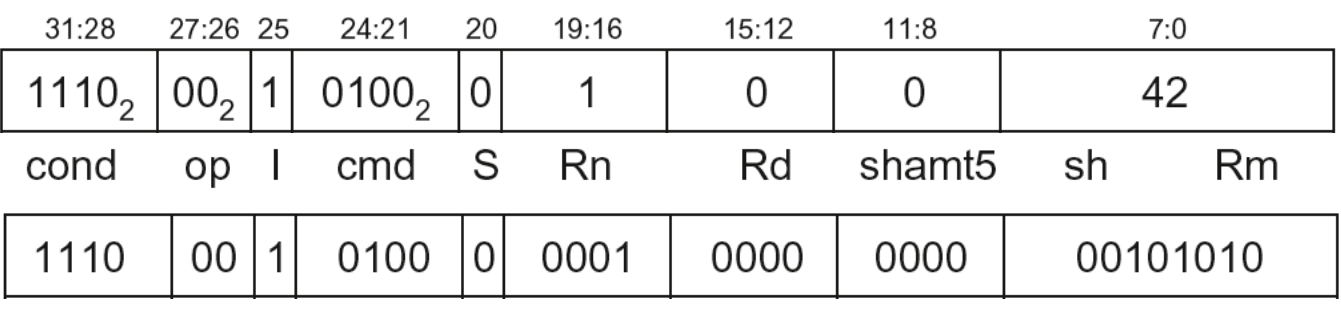

### **0xE281002A**

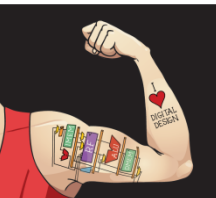

Digital Design and Computer Architecture: ARM® Edition © 2015 Lecture 18 <47>

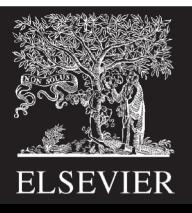

# DP Instruction with Immediate *Src2*

### SUB R2, R3, #0xFF0

- $\textbf{cond} = 1110$ , (14) for unconditional execution
- $\bm{op}$  = 00<sub>2</sub> (0) for data-processing instructions
- $\bm{c}\bm{m}\bm{d}$  = 0010<sub>2</sub> (2) for SUB
- *Src2* is an immediate so *I*=1
- $Rd = 2, Rn = 3$
- *imm8* = 0xFF
- *imm8* must be rotated right by 28 to produce 0xFF0, so *rot* = 14

### **Field Values**

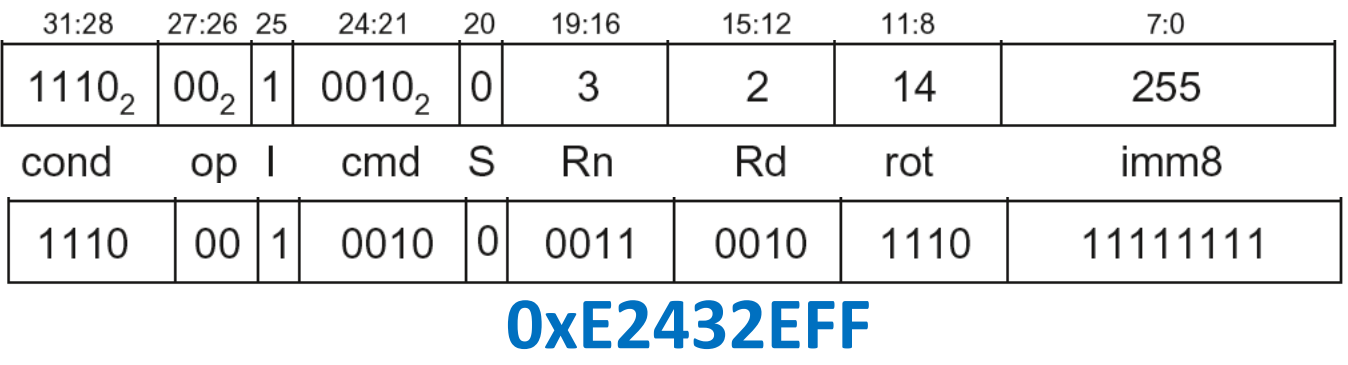

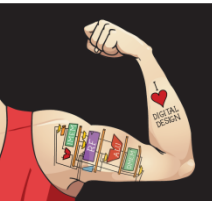

**ROR by 28 =** 

**ROL by (32-28) = 4**

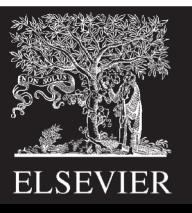

- *Src2* can be:
	- **Immediate**
	- § **Register**
	- § Register-shifted register

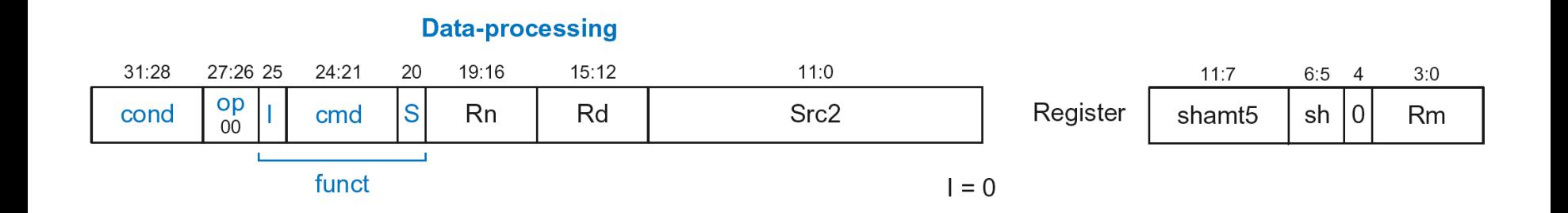

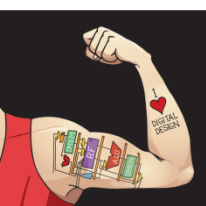

Digital Design and Computer Architecture: ARM® Edition © 2015 Lecture 18 <49>

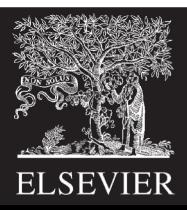

- **Rm:** the second source operand
- *shamt5***:** the amount Rm is shifted
- *sh***:** the type of shift (i.e., >>, <<, >>>, ROR)

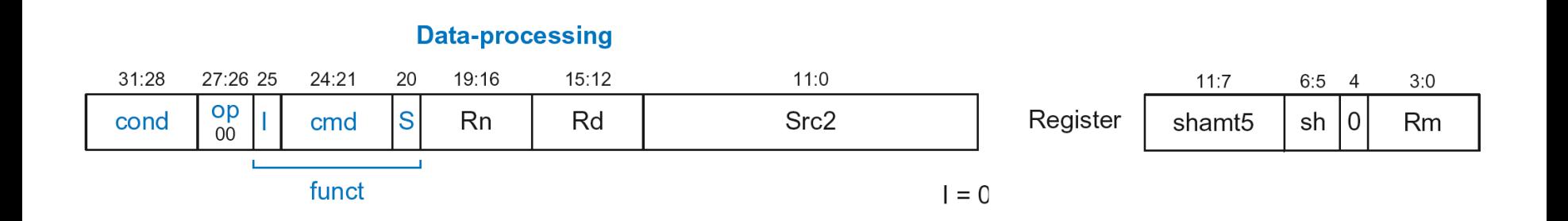

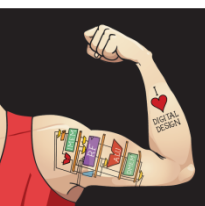

Digital Design and Computer Architecture: ARM® Edition © 2015 Lecture 18 <50>

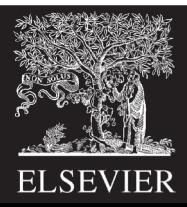

- **Rm:** the second source operand
- *shamt5***:** the amount Rm is shifted
- *sh***:** the type of shift (i.e., >>, <<, >>>, ROR)

### **First, consider unshifted versions of** *Rm* **(***shamt5***=0,** *sh***=0)**

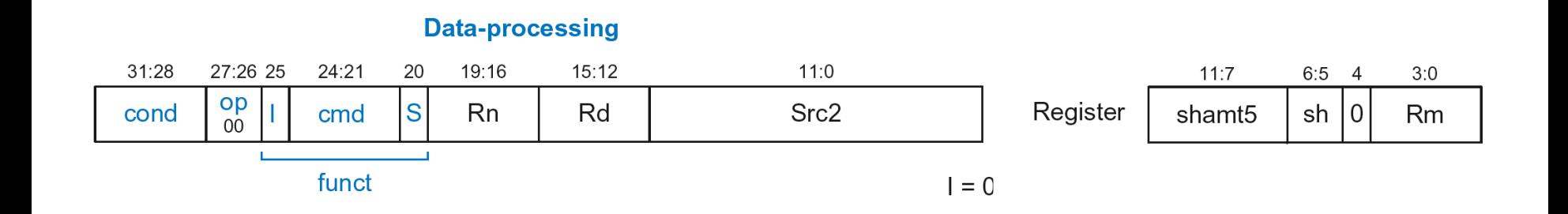

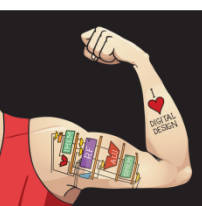

Digital Design and Computer Architecture: ARM<sup>®</sup> Edition © 2015 Lecture 18 <51>

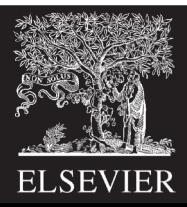

ADD R5, R6, R7

- $\textbf{cond} = 1110$ <sub>2</sub> (14) for unconditional execution
- $\bm{op}$  = 00<sub>2</sub> (0) for data-processing instructions
- $\bm{c}\bm{m}\bm{d}$  = 0100<sub>2</sub> (4) for <code>ADD</code>
- *Src2* is a register so *I*=0
- $Rd = 5$ ,  $Rn = 6$ ,  $Rm = 7$
- *shamt* = 0, *sh* = 0

### **Field Values**

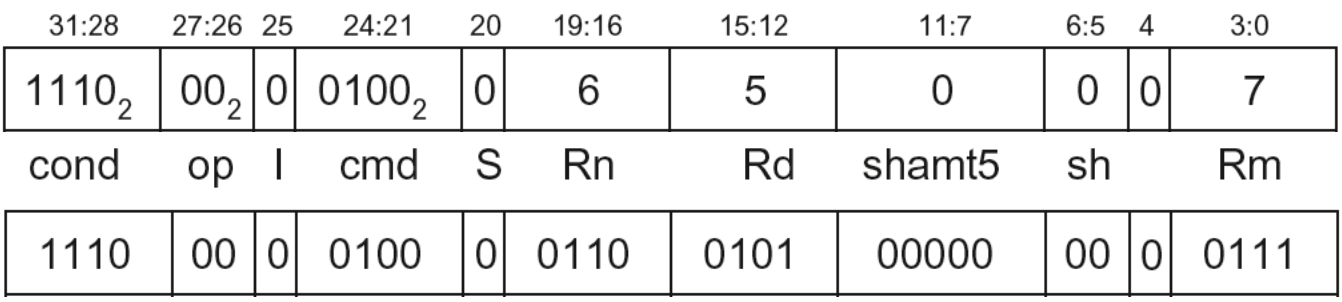

### **0xE0865007**

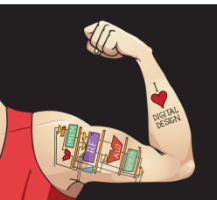

Digital Design and Computer Architecture: ARM® Edition © 2015 Lecture 18 <52>

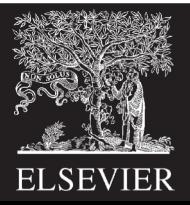

- **Rm:** the second source operand
- *shamt5***:** the amount Rm is shifted
- *sh***:** the type of shift
- **Shift Type** *sh*  $LSL$   $|00<sub>2</sub>$ LSR  $\vert 01_2 \vert$  $ASR$  | 10<sub>2</sub> **Now, consider shifted versions.** ROR 112

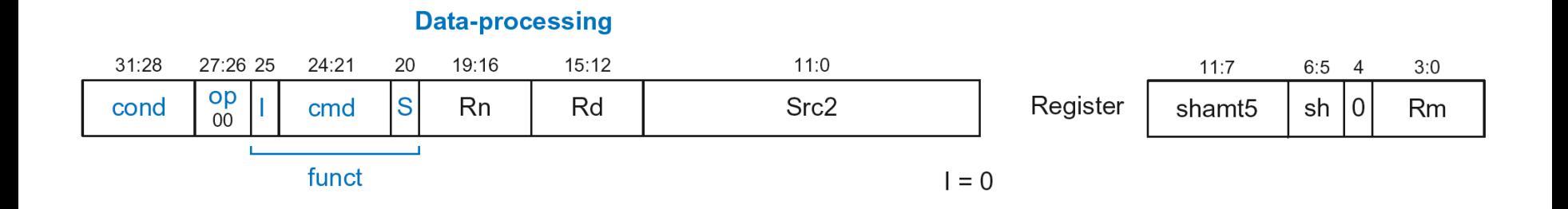

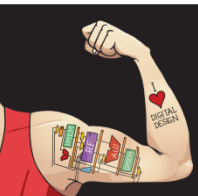

Digital Design and Computer Architecture: ARM® Edition © 2015 Lecture 18 <53>

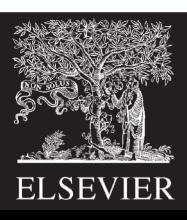

ORR R9, R5, R3, **LSR #2**

- **Operation:** R9 = R5 OR (R3 >> 2)
- $\textbf{cond} = 1110$ <sub>2</sub> (14) for unconditional execution
- $\mathbf{op} = 00$ <sub>2</sub> (0) for data-processing instructions
- *cmd* =  $1100$ , (12) for ORR
- *Src2* is a register so *I*=0
- *Rd* = 9, *Rn* = 5, *Rm* = 3
- $$

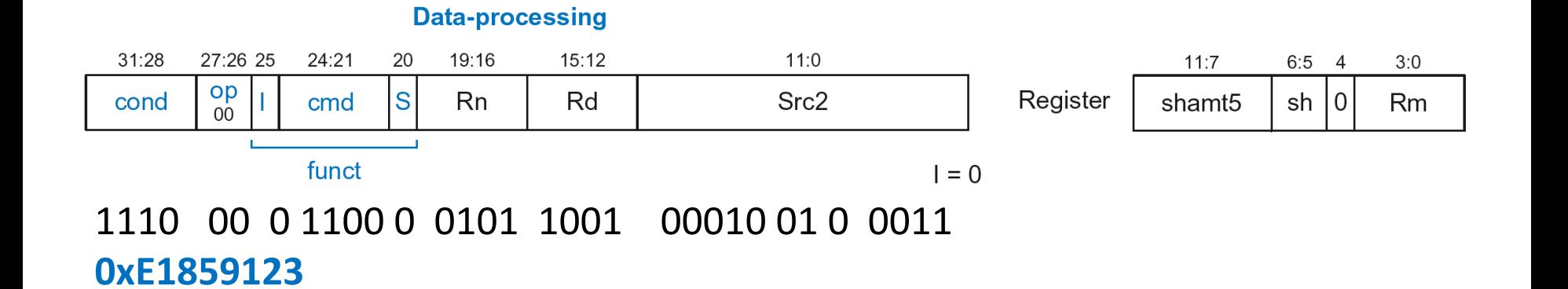

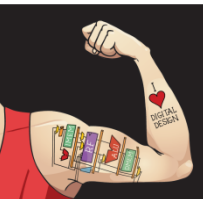

Digital Design and Computer Architecture: ARM® Edition © 2015 Lecture 18 <54>

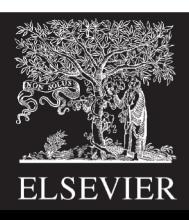

## DP with Register-shifted Reg. *Src2*

- *Src2* can be:
	- § Immediate
	- § Register
	- § **Register-shifted register**

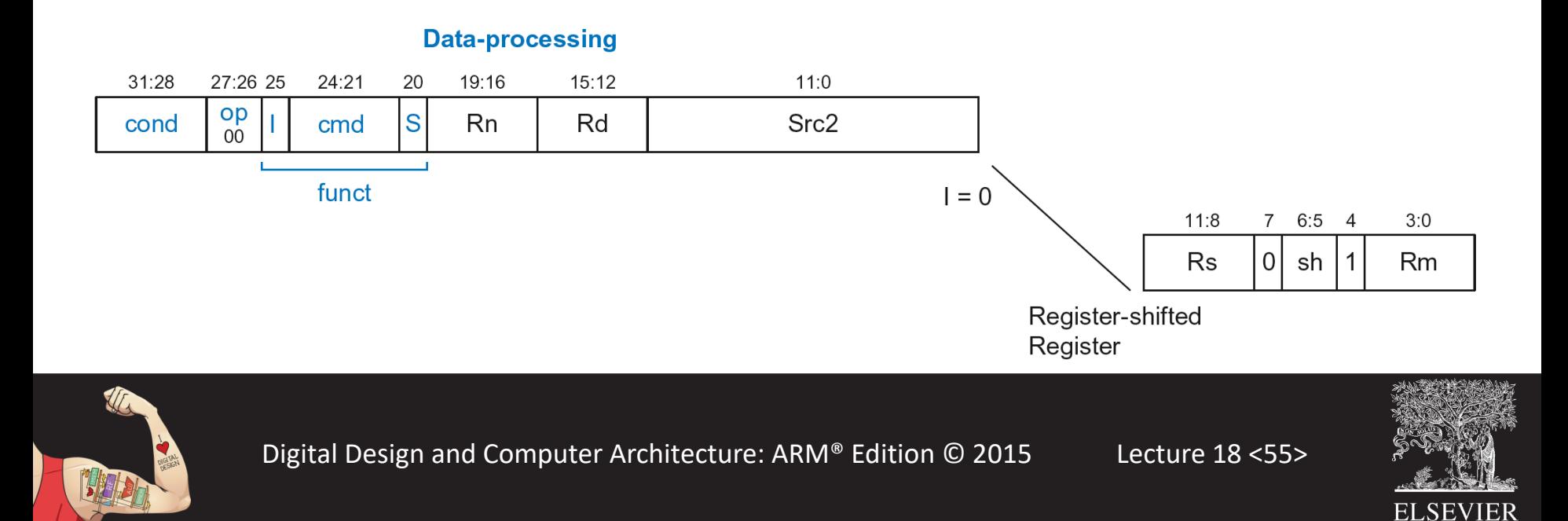

## DP with Register-shifted Reg. *Src2*

### EOR R8, R9, R10, ROR R12

- **Operation:** R8 = R9 XOR (R10 ROR R12)
- $\textbf{cond} = 1110$ <sub>2</sub> (14) for unconditional execution
- $\mathbf{op} = 00$ <sub>2</sub> (0) for data-processing instructions
- *cmd* =  $0001$ , (1) for EOR
- *Src2* is a register so *I*=0
- *Rd* = 8, *Rn* = 9, *Rm* = 10, *Rs* = 12
- $sh = 11, (ROR)$

### **Data-processing**

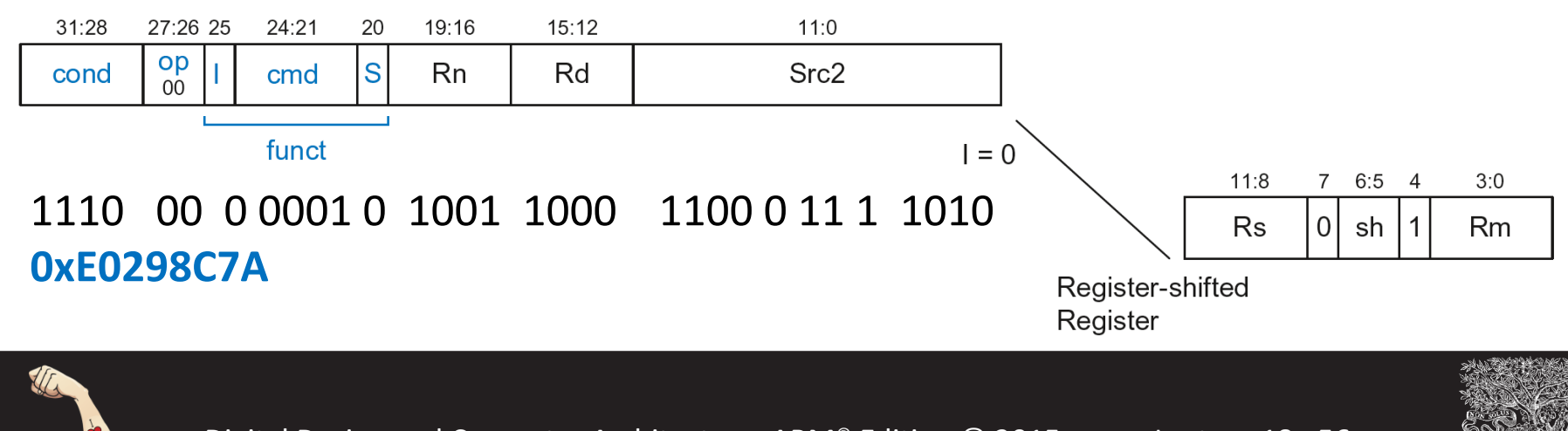

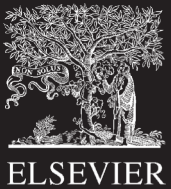

# Shift Instructions Encoding

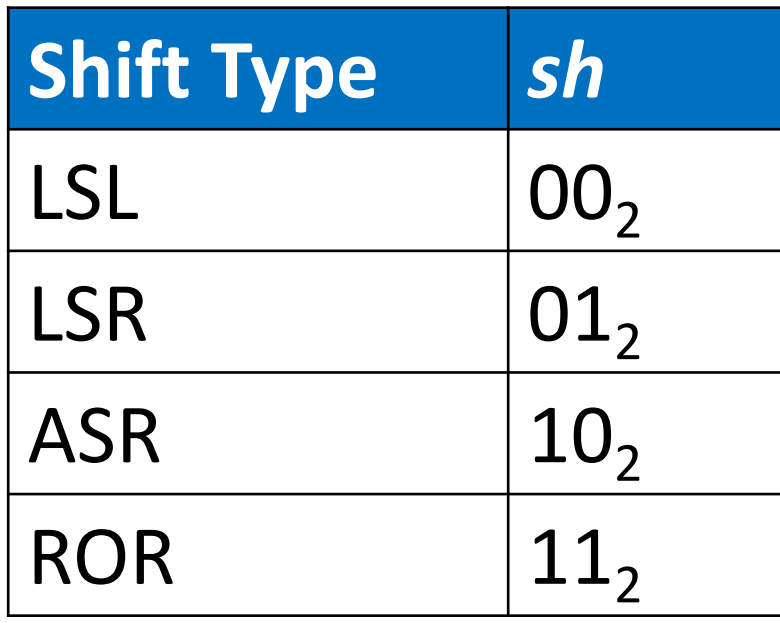

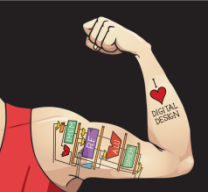

Digital Design and Computer Architecture: ARM® Edition © 2015 Lecture 18 <57>

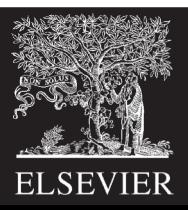

# Shift Instructions: Immediate shamt

### ROR R1, R2, #23

- **Operation:** R1 = R2 ROR 23
- $\text{cond} = 1110_2$  (14) for unconditional execution
- $\mathbf{op} = 00$ <sub>2</sub> (0) for data-processing instructions
- $\mathbf{c}\mathbf{m}\mathbf{d}$  = 1101<sub>2</sub> (13) for all shifts (LSL, LSR, ASR, and ROR)
- *Src2* is an immediate-shifted register so *I*=0
- *Rd* = 1, *Rn* = 0, *Rm* = 2
- *shamt5* = 23,  $sh = 11$ , (ROR)

### **Data-processing**  $31:28$ 27:26 25 24:21 20 19:16  $15:12$  $11:0$  $11:7$  $6:5$  4  $3:0$ op S  $Rd$ Src2 Register **Rn** shamt<sub>5</sub>  $sh$   $|0$ Rm cond cmd  $0<sup>0</sup>$ funct  $I = 0$

### 1110 00 0 1101 0 0000 0001 10111 11 0 0010 **0xE1A01BE2**

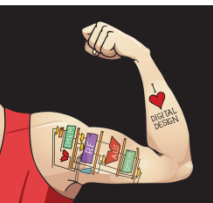

Digital Design and Computer Architecture: ARM® Edition © 2015 Lecture 18 <58>

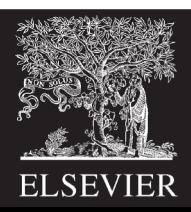

# Shift Instructions: Immediate shamt

### ROR R1, R2, #23

- **Operation:** R1 = R2 ROR 23
- $\textbf{cond} = 1110$ <sub>2</sub> (14) for unconditional execution
- $\mathbf{op} = 00$ <sub>2</sub> (0) for data-processing instructions
- $\mathbf{c}\mathbf{m}\mathbf{d}$  = 1101<sub>2</sub> (13) for all shifts (LSL, LSR, ASR, and ROR)
- *Src2* is an immediate-shifted register so *I*=0
- *Rd* = 1, *Rn* = 0, *Rm* = 2
- **Uses (immediate-**

**Data-processing** 

### **shifted) register**  *Src2* **encoding**

 $6:5$  4

 $sh$   $|0$ 

 $3:0$ 

Rm

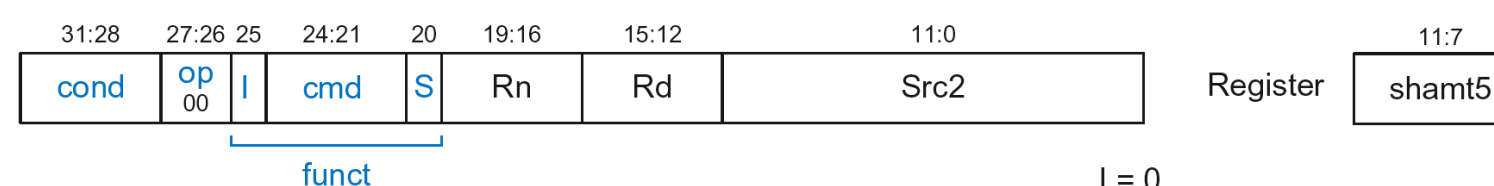

1110 00 0 1101 0 0000 0001 10111 11 0 0010 **0xE1A01BE2**

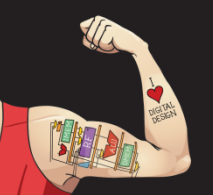

Digital Design and Computer Architecture: ARM® Edition © 2015 Lecture 18 <59>

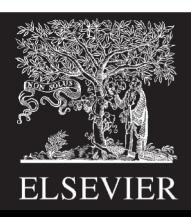

## Shift Instructions: Register shamt

### ASR R5, R6, R10

- **Operation:**  $RS = R6 \gg R10_{7:0}$
- $\textbf{cond} = 1110$ <sub>2</sub> (14) for unconditional execution
- $\mathbf{op} = 00$ <sub>2</sub> (0) for data-processing instructions
- $\mathbf{c}\mathbf{m}\mathbf{d}$  = 1101<sub>2</sub> (13) for all shifts (LSL, LSR, ASR, and ROR)
- *Src2* is a register so *I*=0
- *Rd* = 5, *Rn* = 0, *Rm* = 6, *Rs* = 10
- $sh = 10(4)$  (ASR)

### **Data-processing**

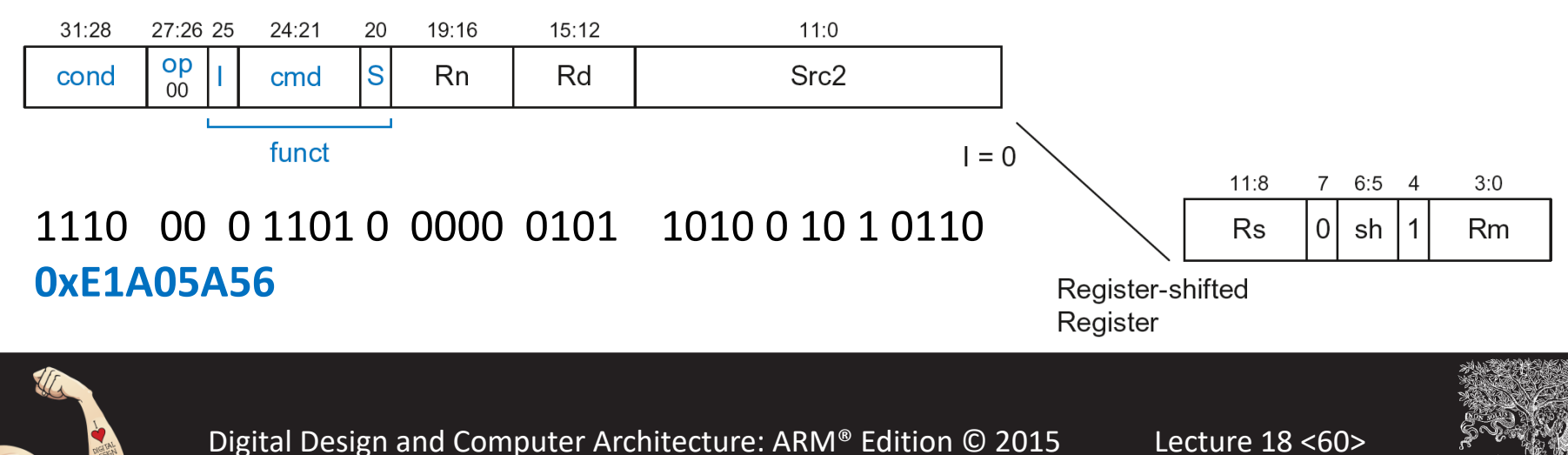

**ELSEVIER** 

# Shift Instructions: Register shamt

### ASR R5, R6, R10

- **Operation:**  $RS = R6 \gg R10_{7:0}$
- $\textbf{cond} = 1110$ <sub>2</sub> (14) for unconditional execution
- $\mathbf{op} = 00$ <sub>2</sub> (0) for data-processing instructions
- $\mathbf{c}\mathbf{m}\mathbf{d}$  = 1101<sub>2</sub> (13) for all shifts (LSL, LSR, ASR, and ROR)
- *Src2* is a register so *I*=0

**Data-processing** 

- *Rd* = 5, *Rn* = 0, *Rm* = 6, *Rs* = 10
- $sh = 10(4)$  (ASR)

### **Uses registershifted register**  *Src2* **encoding**

**ELSEVIER** 

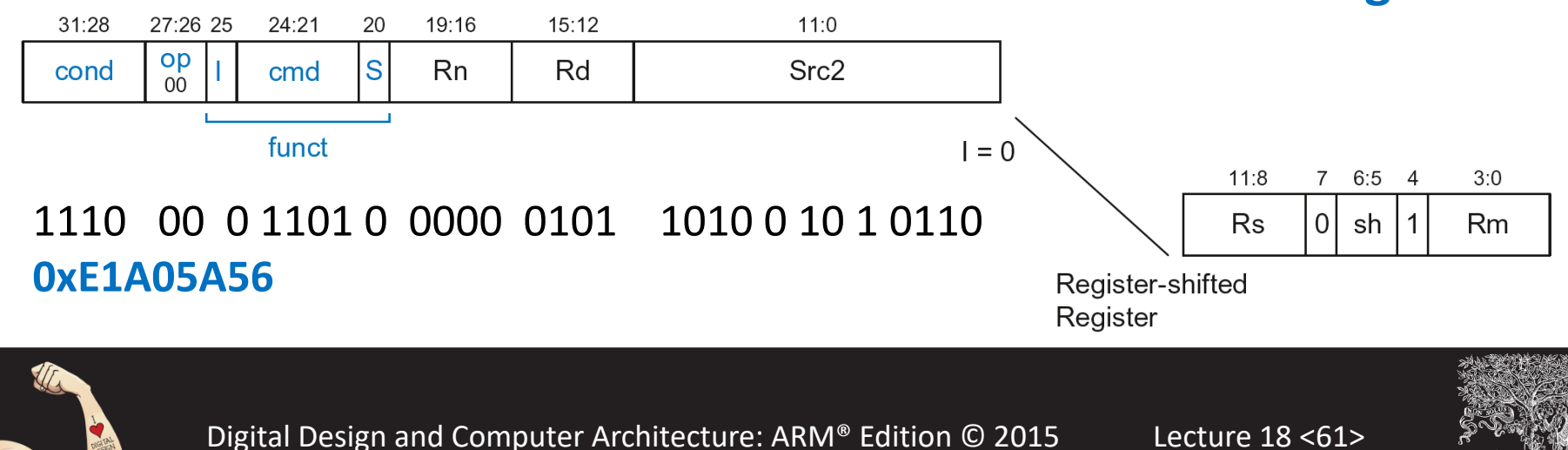

## Review: Data-processing Format

- *Src2* can be:
	- **Immediate**
	- § Register
	- § Register-shifted register

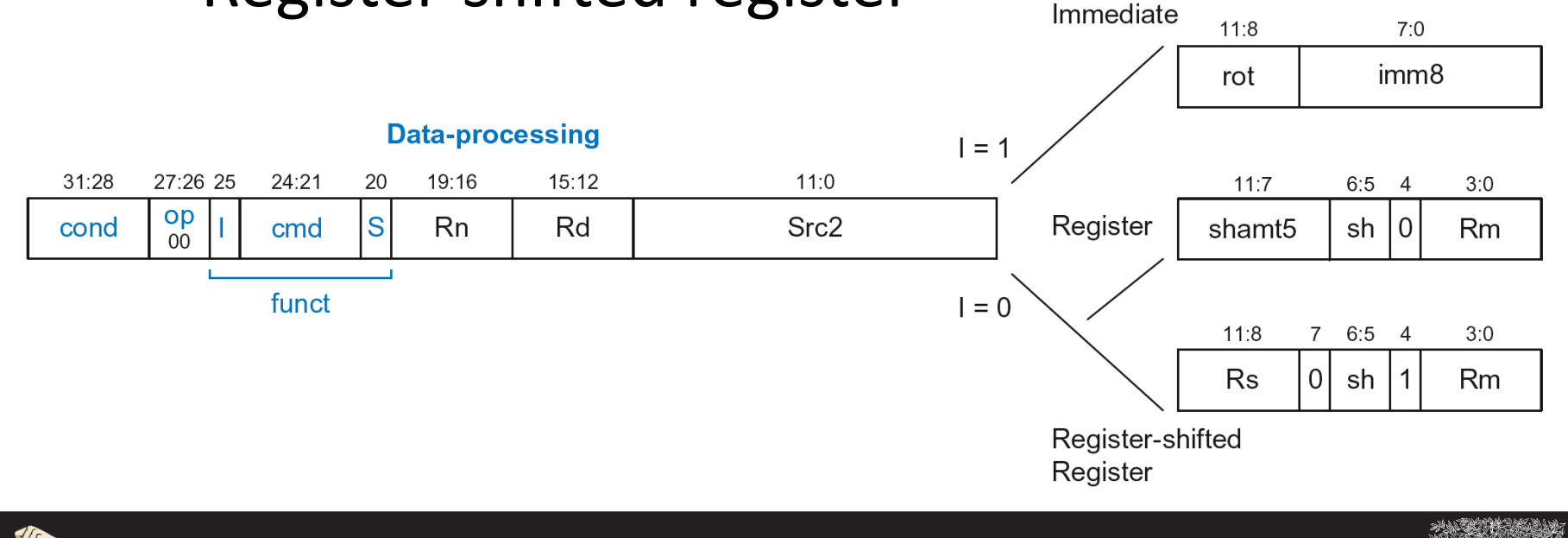

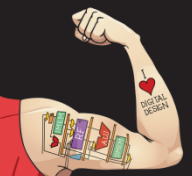

Digital Design and Computer Architecture: ARM® Edition © 2015 Lecture 18 <62>

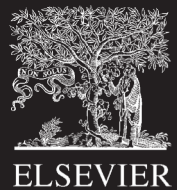

# Instruction Formats

- Data-processing
- **Memory**
- Branch

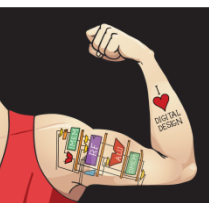

Digital Design and Computer Architecture: ARM® Edition © 2015 Lecture 18 <63>

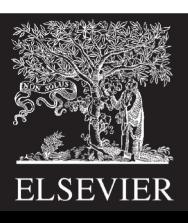

# Memory Instruction Format

### **Encodes:** LDR, STR, LDRB, STRB

- *op* = 01<sub>2</sub><br>*Rn* = bas
- **base register**
- *Rd* = destination (load), source (store)
- *Src2* = offset
- *funct* = 6 control bits

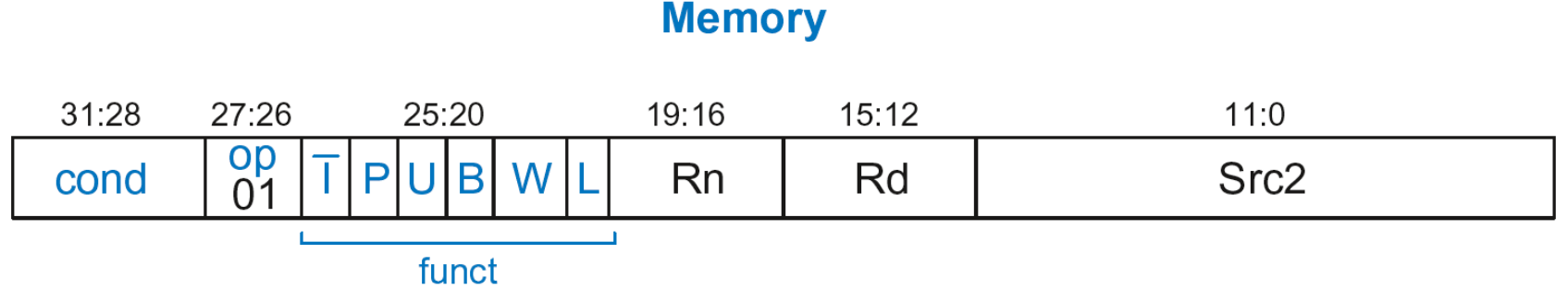

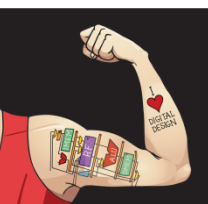

Digital Design and Computer Architecture: ARM® Edition © 2015 Lecture 18 <64>

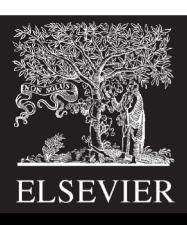

### **Recall: Address = Base Address + Offset**

**Example:** LDR R1, [R2, #4] Base Address =  $R2$ , Offset = 4 Address =  $(R2 + 4)$ 

- Base address always in a register
- The offset can be:
	- an immediate
	- a register
	- or a scaled (shifted) register

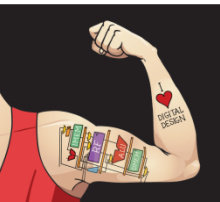

Digital Design and Computer Architecture: ARM® Edition © 2015 Lecture 18 <65>

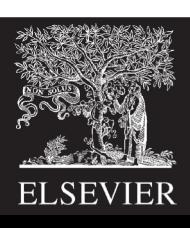

# Offset Examples

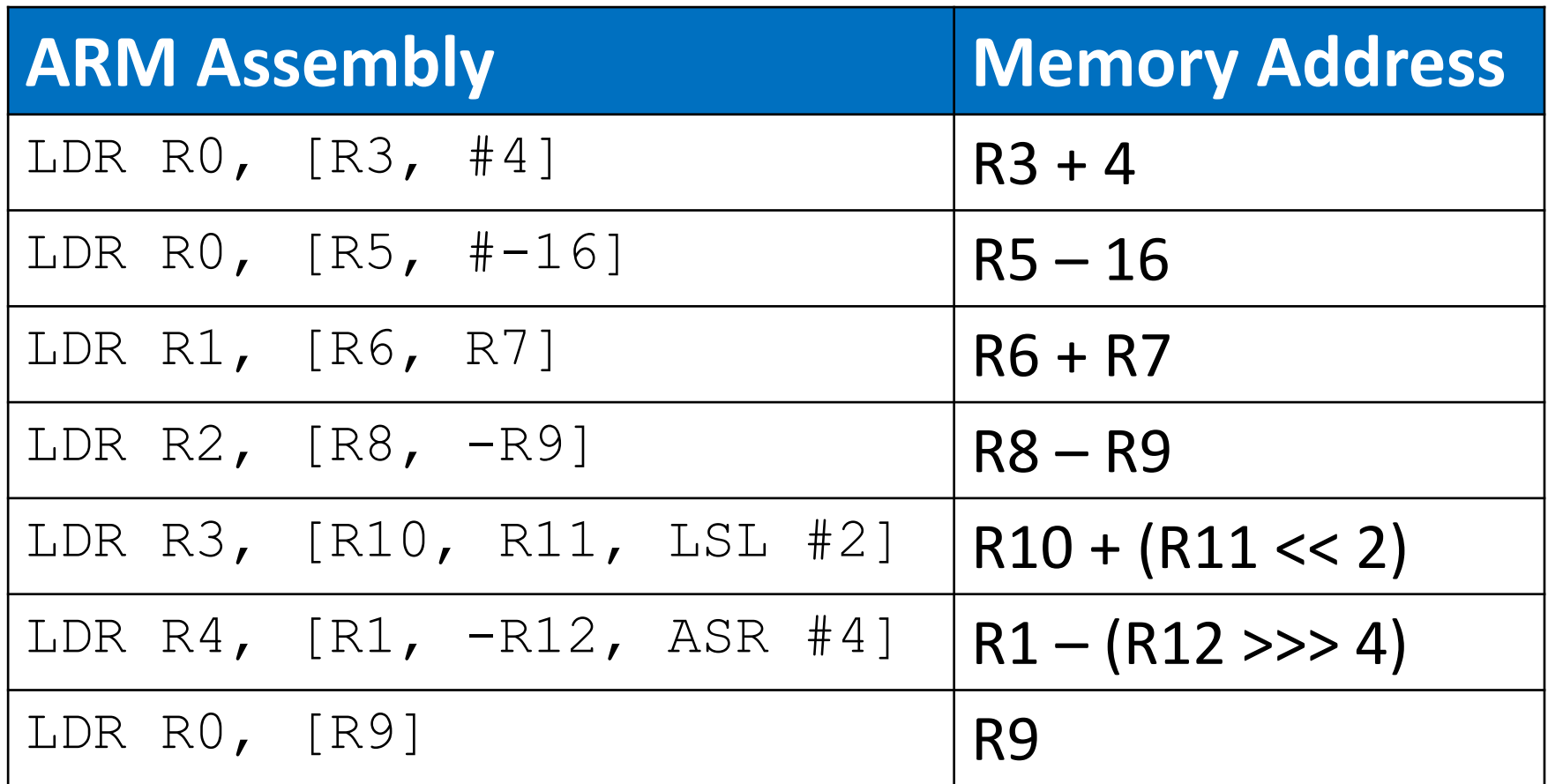

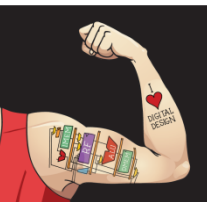

Digital Design and Computer Architecture: ARM® Edition © 2015 Lecture 18<66>

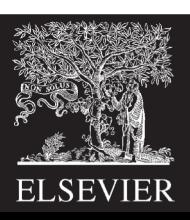

# Memory Instruction Format

### **Encodes:** LDR, STR, LDRB, STRB

- $op = 01,$
- *Rn* = base register
- **Rd** = destination (load), source (store)
- *Src2* = **offset: register (optionally shifted) or immediate**
- *funct* = 6 control bits

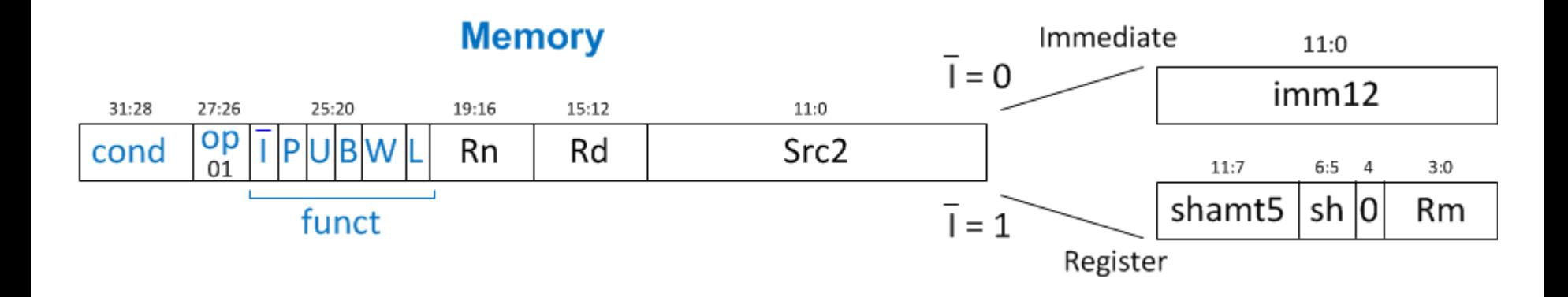

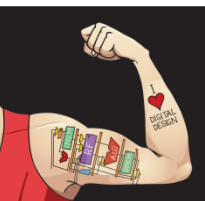

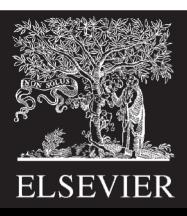

# Indexing Modes

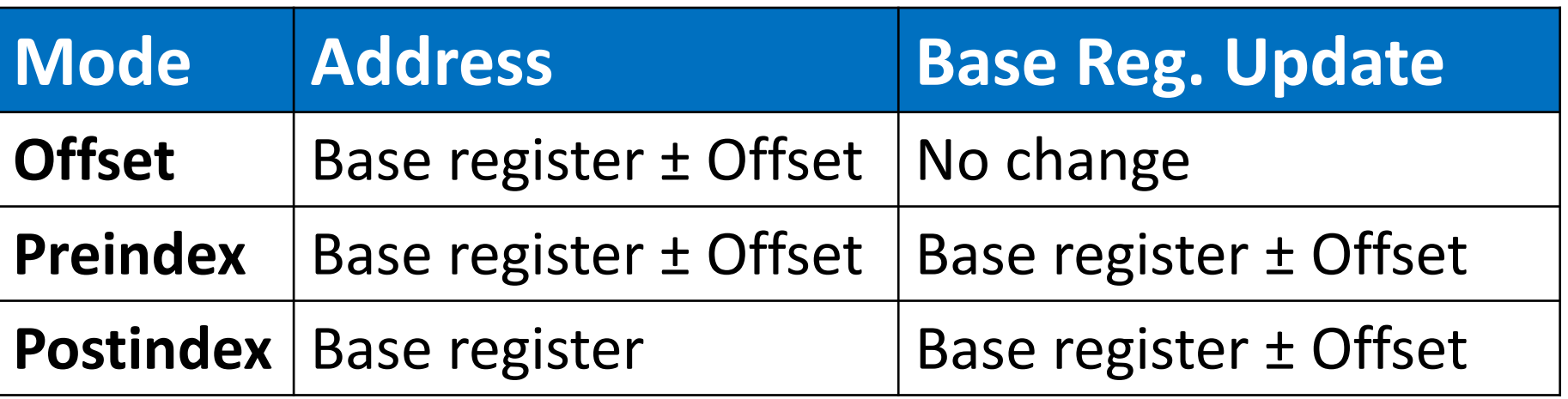

### **Examples**

- **Offset:** LDR R1, [R2, #4] ; R1 = mem[R2+4]
- **Preindex:** LDR R3,  $[R5, #16]!$ ; R3 = mem $[R5+16]$  $:$  R5 = R5 + 16
- **Postindex:** LDR R8, [R1], #8 ; R8 = mem [R1]
	- ;  $R1 = R1 + 8$

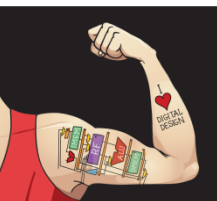

Digital Design and Computer Architecture: ARM® Edition © 2015 Lecture 18 <68>

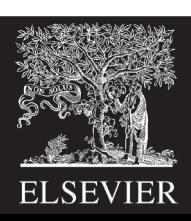

# Memory Instruction Format

### • *funct*:

- $\overline{I}$  **i**: Immediate bar
- § *P***:** Preindex
- § *U***:** Add
- § *B***:** Byte
- § *W***:** Writeback
- § *L***:** Load

### **Memory**

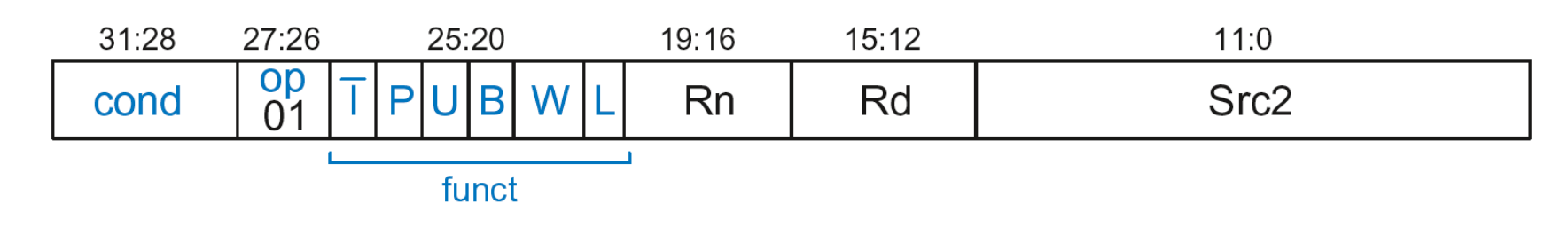

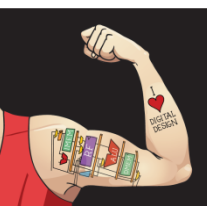

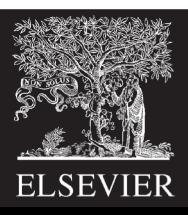

# Memory Format *funct* Encodings

### **Type of Operation**

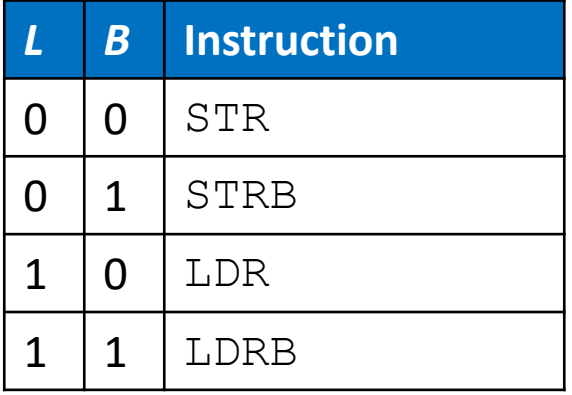

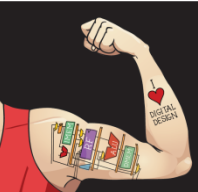

Digital Design and Computer Architecture: ARM® Edition © 2015 Lecture 18 <70>

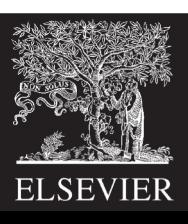

# Memory Format *funct* Encodings

### **Type of Operation Indexing Mode**

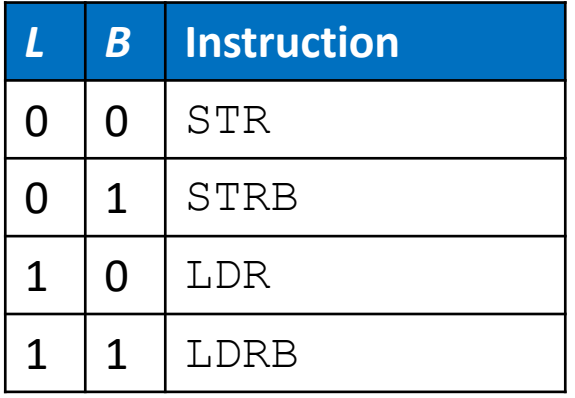

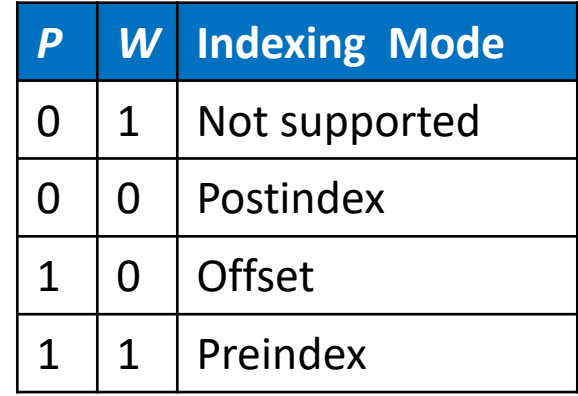

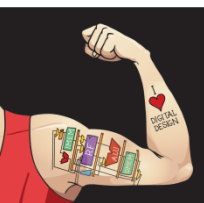

Digital Design and Computer Architecture: ARM® Edition © 2015 Lecture 18 <71>

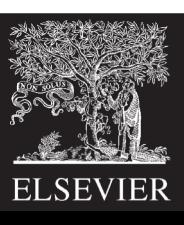

# Memory Format *funct* Encodings

### **Type of Operation**

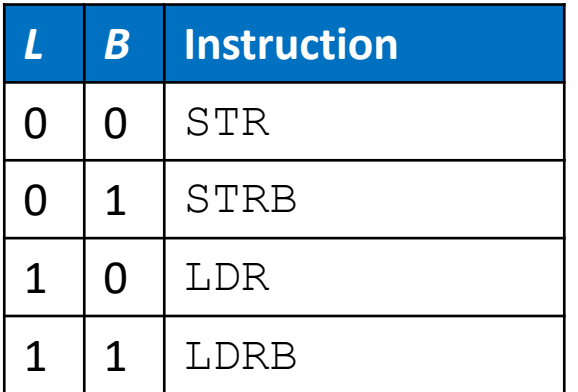

### **Indexing Mode**

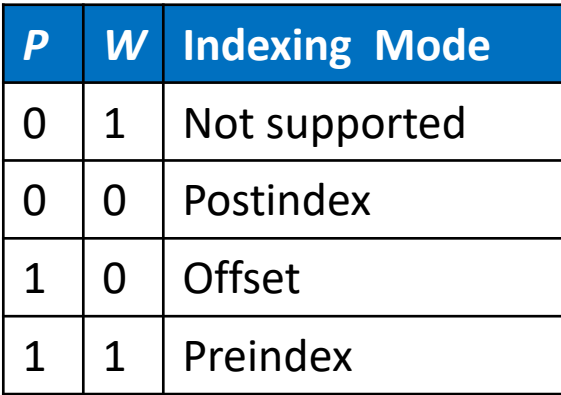

### **Add/Subtract Immediate/Register Offset**

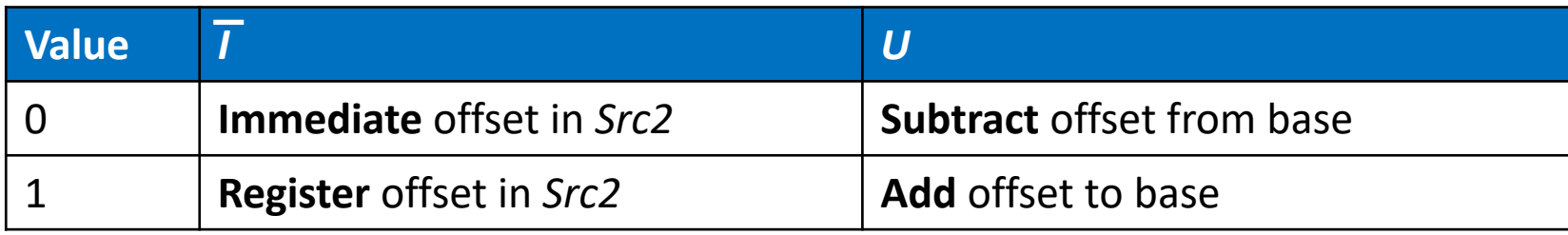

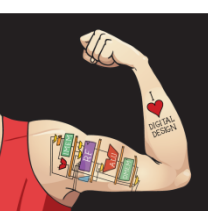

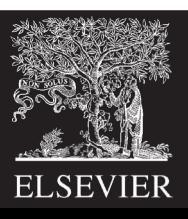
# Memory Instruction Format

#### **Encodes:** LDR, STR, LDRB, STRB

- $op = 01_2$
- *Rn* = base register
- **Rd** = destination (load), source (store)
- **Src2** = offset: immediate or register (optionally shifted)
- *funct* = *I* (immediate bar), *P* (preindex), *U* (add),
	- *B* (byte), *W* (writeback), *L* (load)

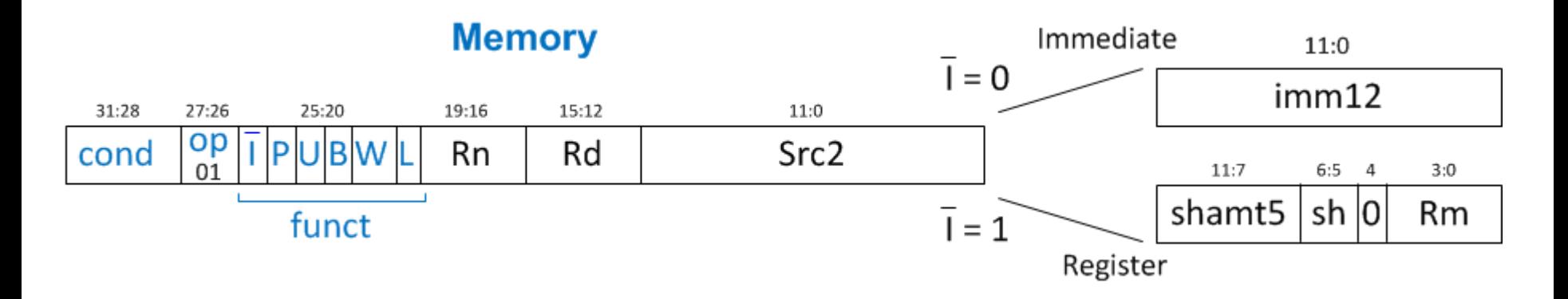

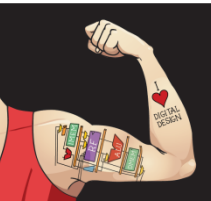

Digital Design and Computer Architecture: ARM® Edition © 2015 Lecture 18 <73>

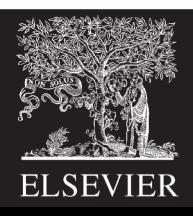

# Memory Instr. with Immediate *Src2*

#### STR R11, [R5], #-26

- **Operation:** mem[R5] <= R11; R5 = R5 26
- $\textbf{cond} = 1110, (14)$  for unconditional execution
- $\mathbf{op} = 01$ <sub>2</sub> (1) for memory instruction
- $funct = 0000000(0)$  $\overline{I}$  = 0 (immediate offset),  $P$  = 0 (postindex),  $U = 0$  (subtract),  $B = 0$  (store word),  $W = 0$  (postindex),  $L = 0$  (store)

• 
$$
Rd = 11
$$
,  $Rn = 5$ ,  $imm12 = 26$ 

#### **Field Values**

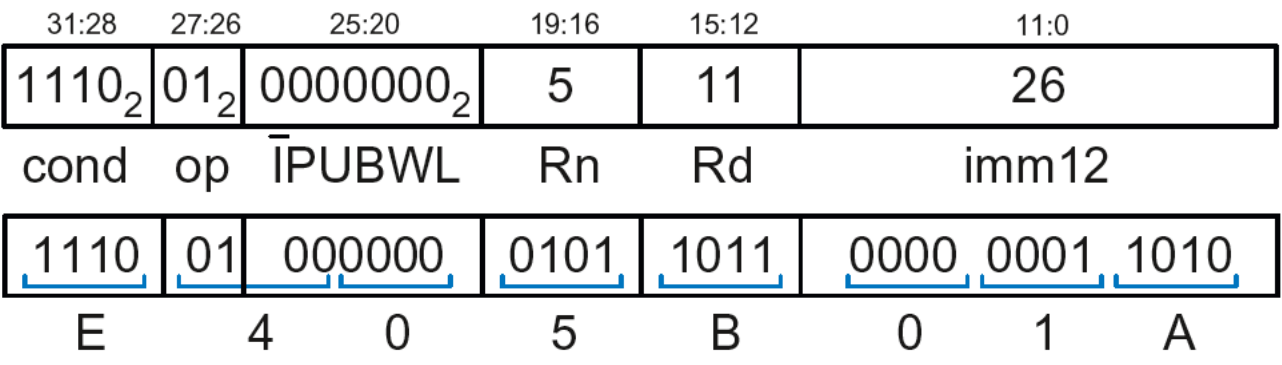

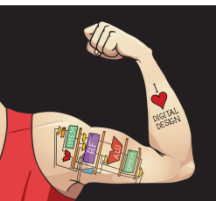

Digital Design and Computer Architecture: ARM® Edition © 2015 Lecture 18 <74>

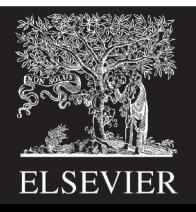

## Memory Instr. with Register *Src2*

#### LDR R3, [R4, R5]

- **Operation:** R3 <= mem[R4 + R5]
- $\textbf{cond} = 1110$ <sub>2</sub> (14) for unconditional execution
- $op = 01$ <sub>2</sub> (1) for memory instruction
- $funct = 111001, (57)$  $\overline{I}$  = 1 (register offset),  $P$  = 1 (offset indexing),  $U = 1$  (add),  $B = 0$  (load word),  $W = 0$  (offset indexing), *L* = 1 (load)
- *Rd* = 3, *Rn* = 4, *Rm* = 5 (*shamt5* = 0, *sh* = 0)

1110 01 111001 0100 0011 00000 00 0 0101 = **0xE7943005**

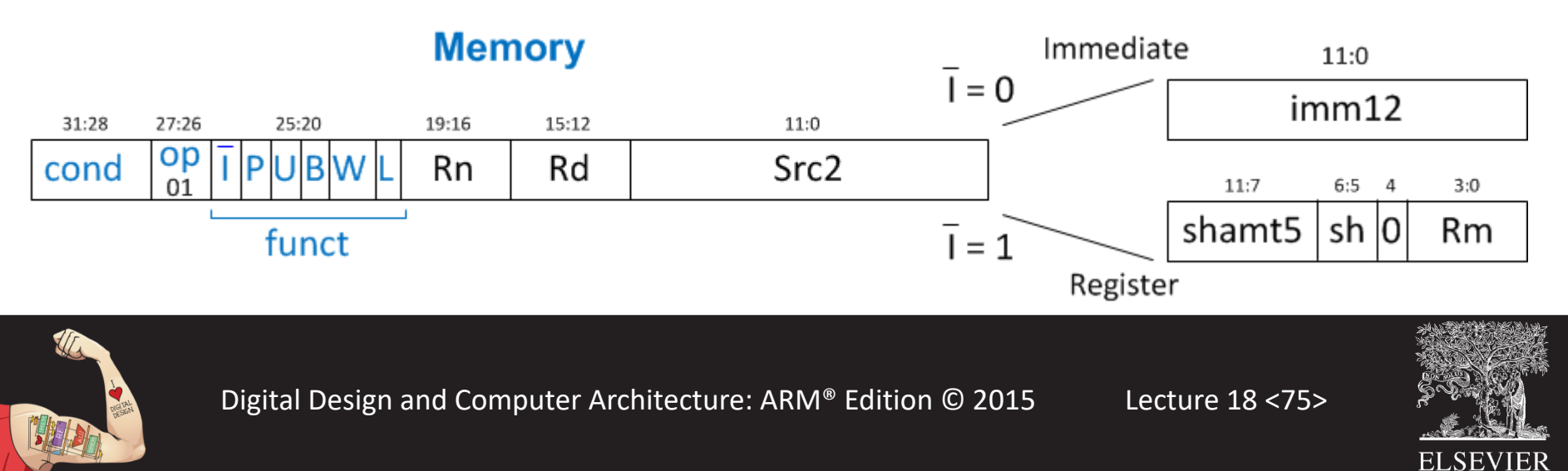

# Memory Instr. with Scaled Reg. *Src2*

#### STR R9, [R1, R3, LSL #2]

- **Operation:** mem[R1 + (R3 << 2)] <= R9
- $\textbf{cond} = 1110$ <sub>2</sub> (14) for unconditional execution
- $op = 01<sub>2</sub> (1)$  for memory instruction
- *funct* =  $111000(0)$  $I = 1$  (register offset),  $P = 1$  (offset indexing),  $U = 1$  (add),  $B = 0$  (store **word**),  $W = 0$  (offset indexing),  $L = 0$  (store)
- $\bm{R}\bm{d} = 9$ ,  $\bm{R}\bm{n} = 1$ ,  $\bm{R}\bm{m} = 3$ ,  $\bm{s}\bm{h}$  and  $\bm{m}\bm{t} = 2$ ,  $\bm{s}\bm{h} = 00$ <sub>2</sub> (LSL)
- 1110 01 111000 0001 1001 00010 00 0 0011 = **0xE7819103**

**ELSEVIER** 

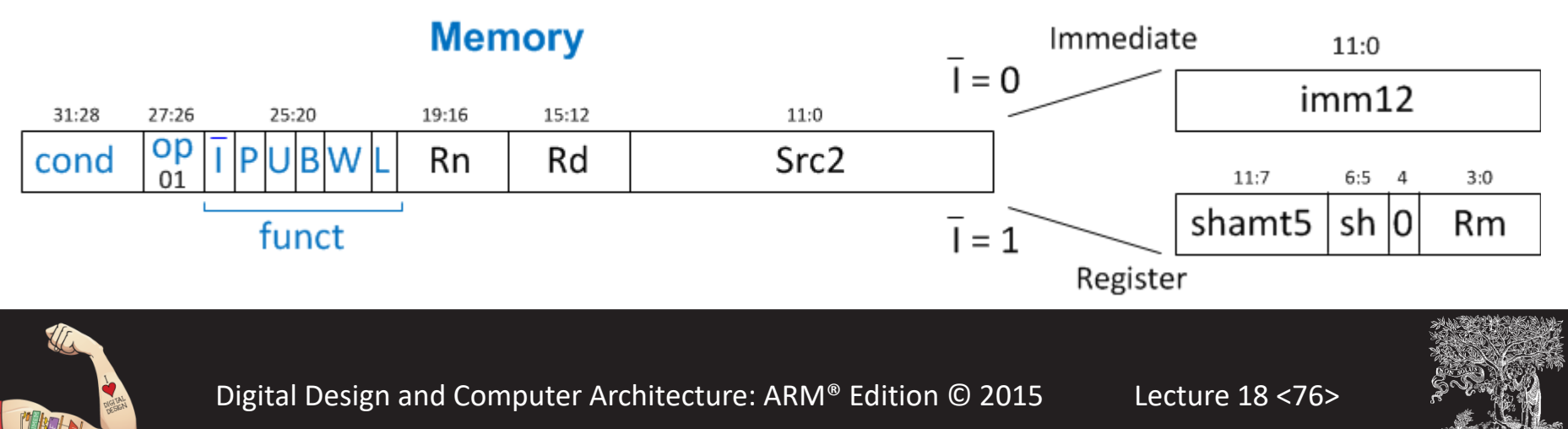

# Review: Memory Instruction Format

#### **Encodes:** LDR, STR, LDRB, STRB

- $op = 01_2$
- *Rn* = base register
- **Rd** = destination (load), source (store)
- **Src2** = offset: register (optionally shifted) or immediate
- *funct* = *I* (immediate bar), *P* (preindex), *U* (add),
	- *B* (byte), *W* (writeback), *L* (load)

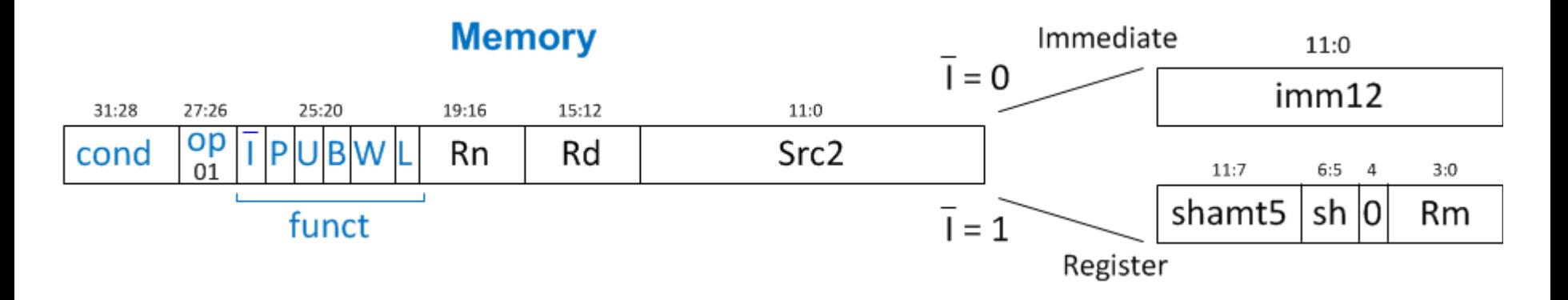

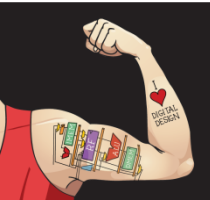

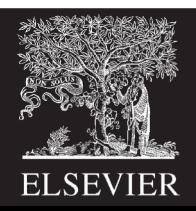

## Instruction Formats

- Data-processing
- Memory
- **Branch**

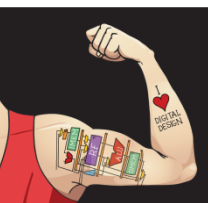

Digital Design and Computer Architecture: ARM® Edition © 2015 Lecture 18 <78>

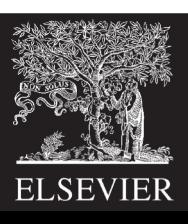

## Branch Instruction Format

Encodes B and BL

- $op = 10_2$
- *imm24***:** 24-bit immediate
- $funct = 1L_2$ :  $L = 1$  for  $BL$ ,  $L = 0$  for B

#### **Branch**

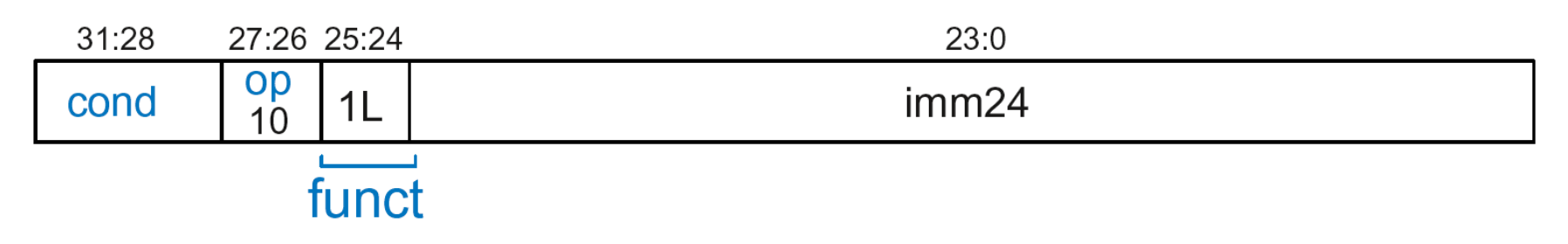

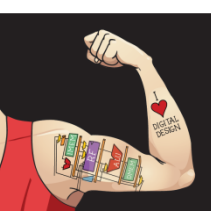

Digital Design and Computer Architecture: ARM® Edition © 2015 Lecture 18 <79>

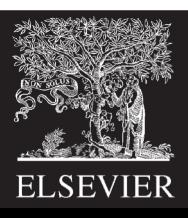

# Encoding Branch Target Address

- *Branch Target Address* **(BTA)***:* Next PC when branch taken
- BTA is relative to current PC + 8
- *imm24* encodes BTA
- *imm24* = # of words BTA is away from PC+8

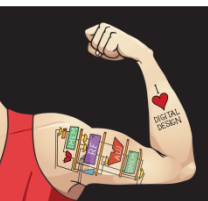

Digital Design and Computer Architecture: ARM® Edition © 2015 Lecture 18 <80>

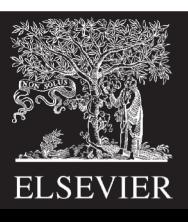

# Branch Instruction: Example 1

#### **ARM assembly code**

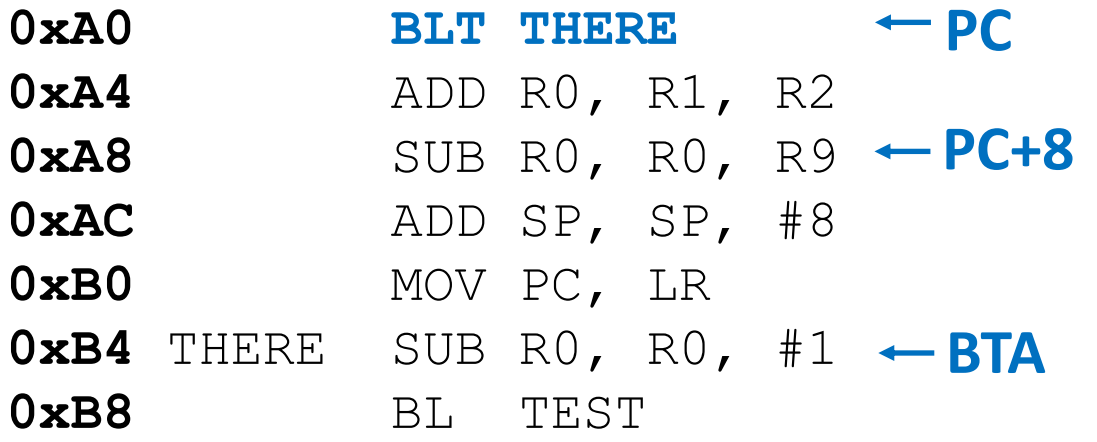

#### •  $PC = 0xA0$

- $PC + 8 = 0xA8$
- THERE label is 3 instructions past PC+8
- So,  $\sum_{1}$  *imm* 24 = 3

#### **Field Values**

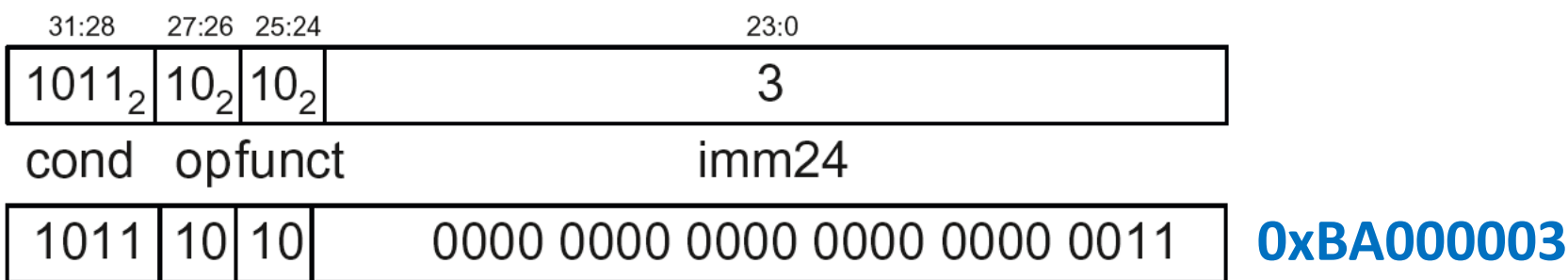

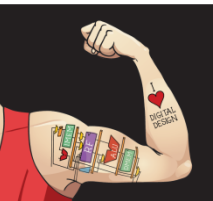

Digital Design and Computer Architecture: ARM® Edition © 2015 Lecture 18<81>

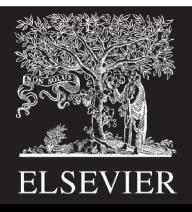

# Branch Instruction: Example 2

#### **ARM assembly code**

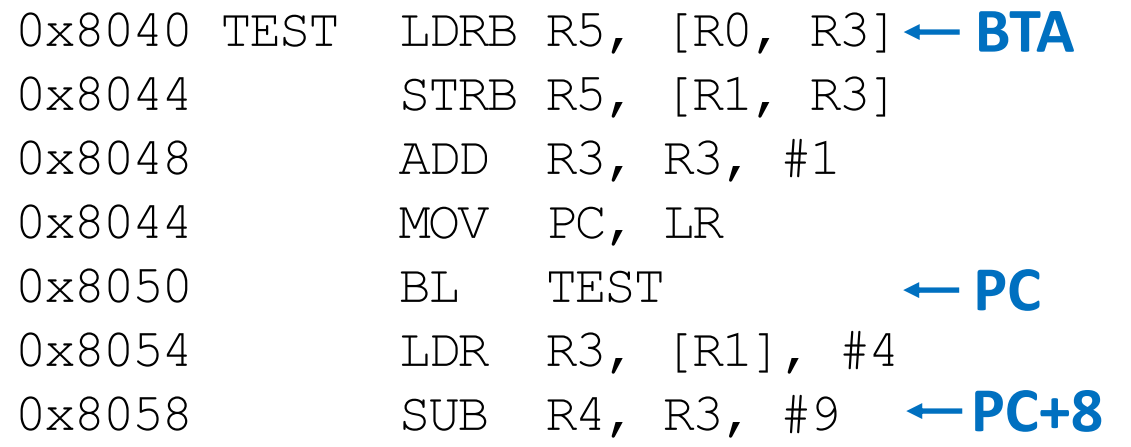

#### •  $PC = 0x8050$

- $PC + 8 = 0 \times 8058$
- TEST label is 6 instructions before PC+8
- So,  $\sum_{1}$  *imm*  $24 = -6$

#### **Field Values**

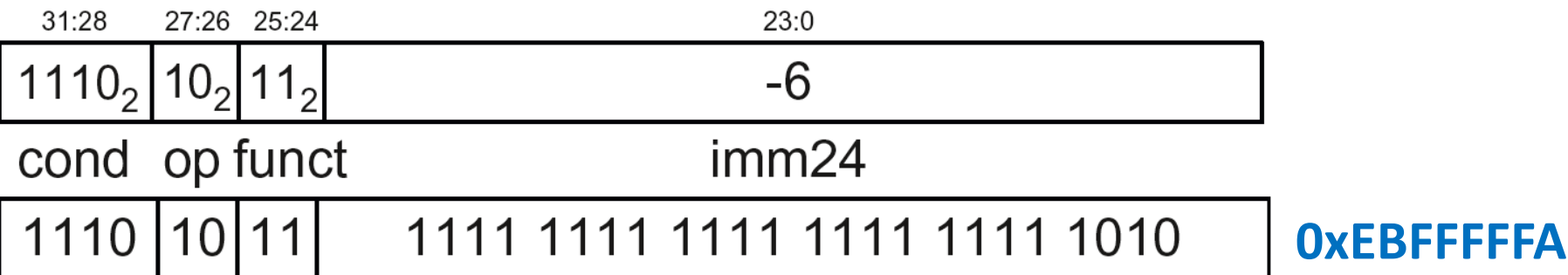

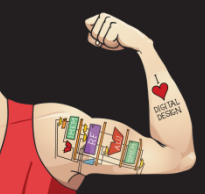

Digital Design and Computer Architecture: ARM® Edition © 2015 Lecture 18 <82>

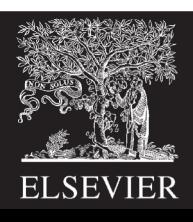

## Review: Instruction Formats

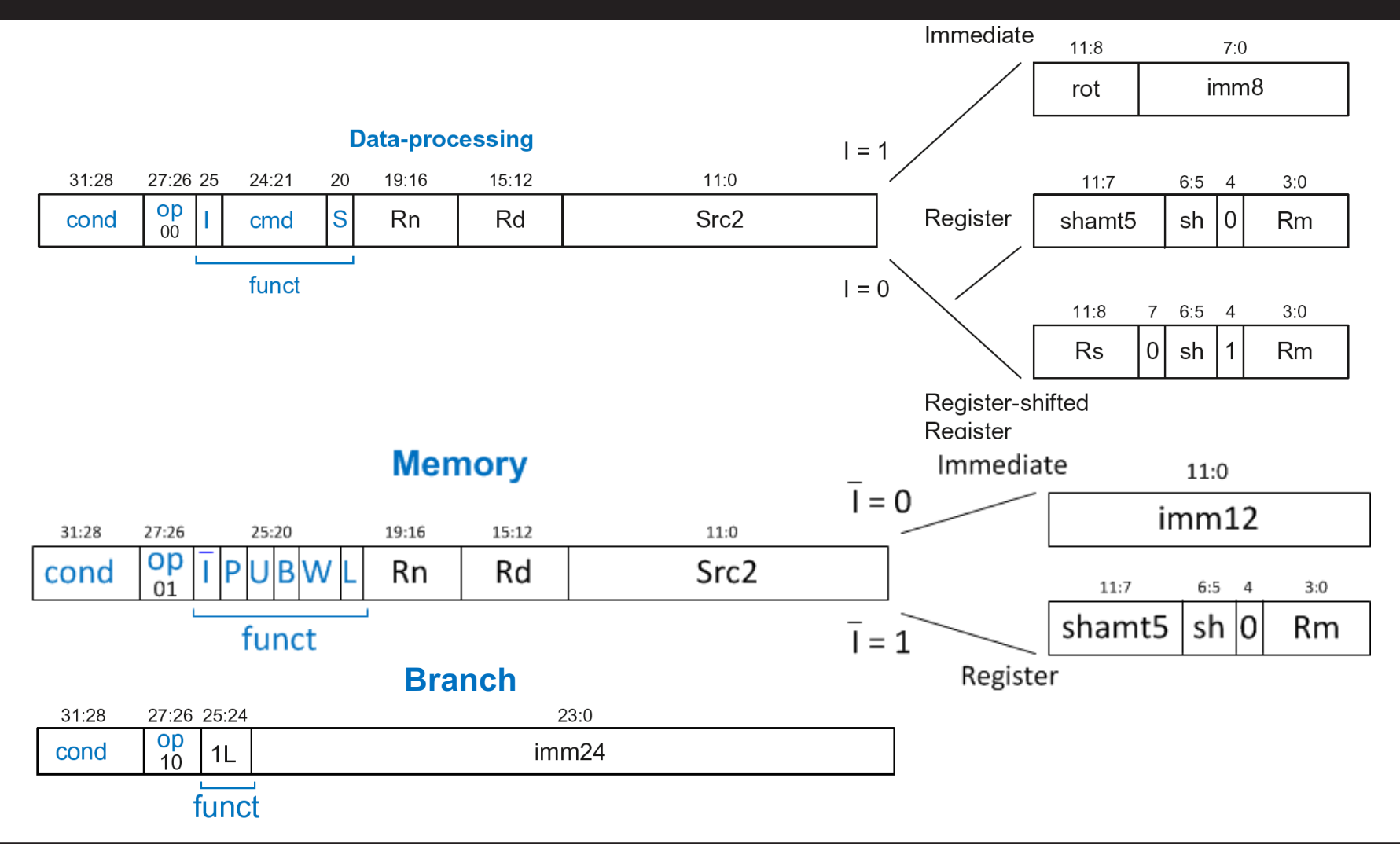

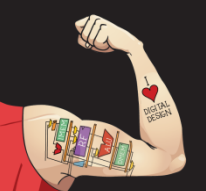

Digital Design and Computer Architecture: ARM® Edition © 2015 Lecture 18 <83>

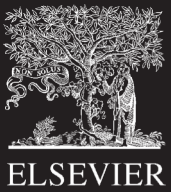

## Conditional Execution

#### **Encode in** *cond* **bits of machine instruction**

#### **For example,**

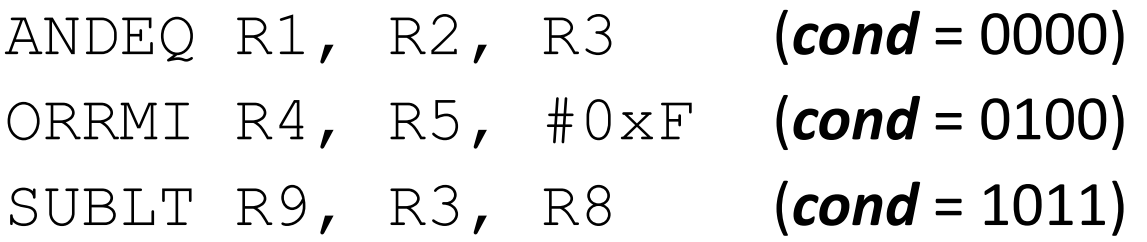

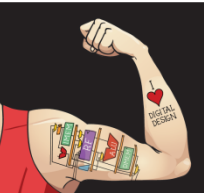

Digital Design and Computer Architecture: ARM® Edition © 2015 Lecture 18 <84>

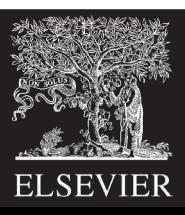

## Review: Condition Mnemonics

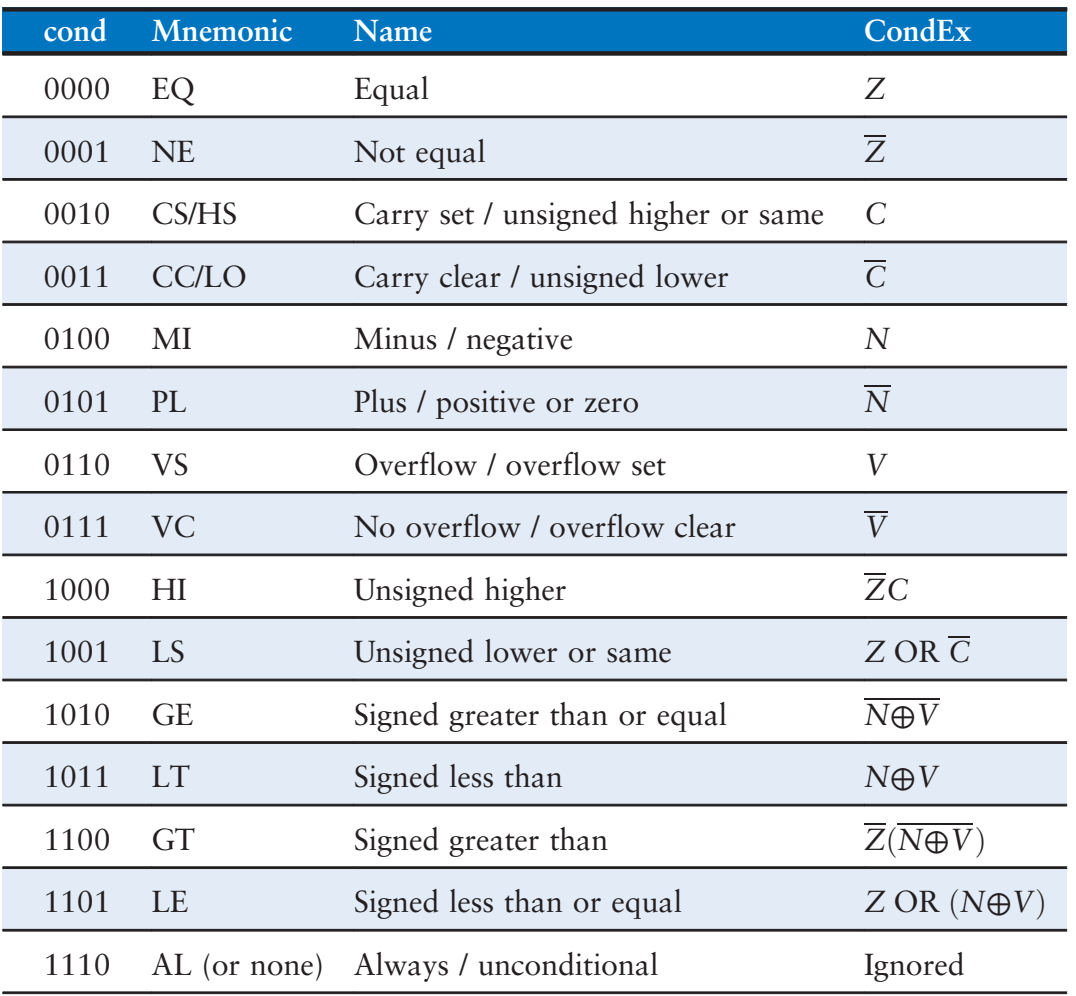

Table 6.3 Condition mnemonics

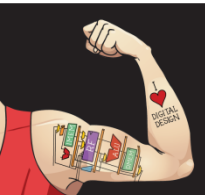

Digital Design and Computer Architecture: ARM® Edition © 2015 Lecture 18 <85> instruction monicolare. The subset of the ball of the subset of the subset of the subset of the subset of the

**Lecture 18 <85>** 

(a)

10111

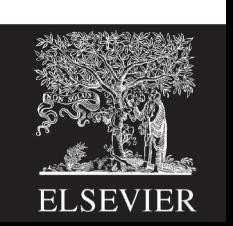

# Conditional Execution: Machine Code

#### **Assembly Code**

#### **Field Values**

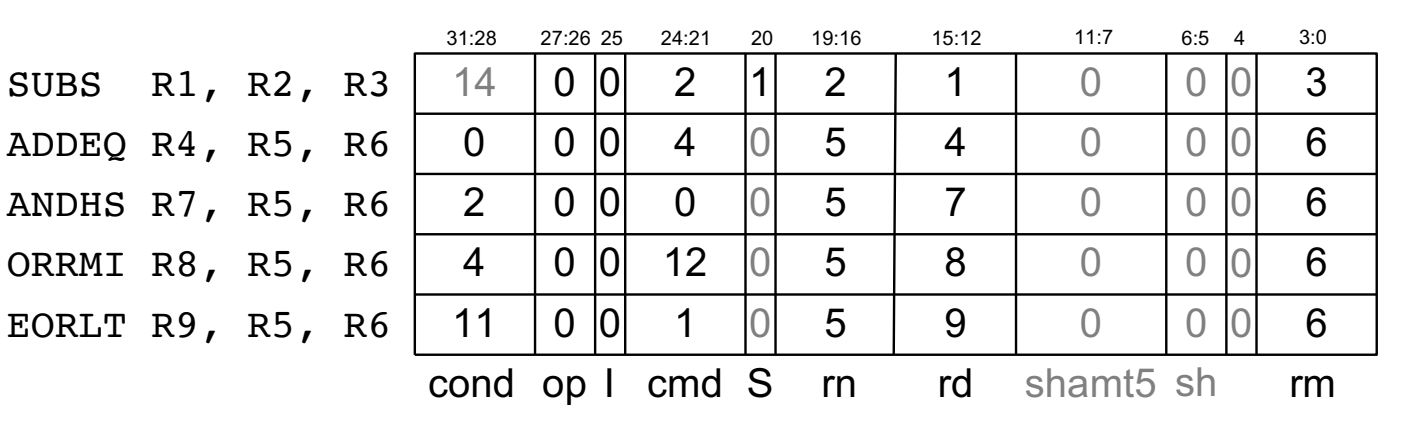

#### **Machine Code**

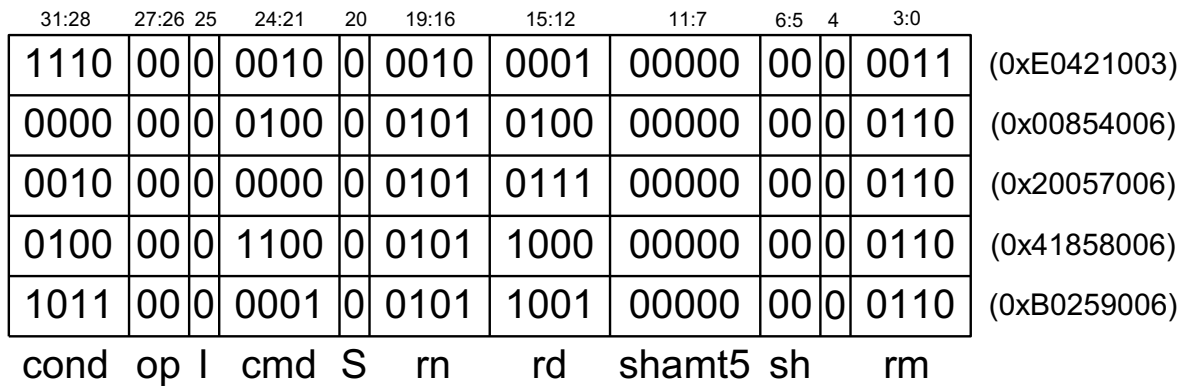

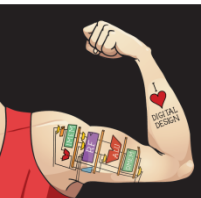

Digital Design and Computer Architecture: ARM® Edition © 2015 Lecture 18 <86>

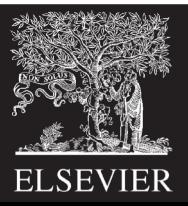

# Interpreting Machine Code

#### • **Start with** *op***:** tells how to parse rest

- *op* = 00 (Data-processing)
- *op* = 01 (Memory)
- *op* = 10 (Branch)
- *I***-bit:** tells how to parse *Src2*

### • **Data-processing instructions:**

If *I*-bit is 0, bit 4 determines if *Src2* is a register (bit 4  $= 0$ ) or a register-shifted register (bit  $4 = 1$ )

#### • **Memory instructions:**

Examine *funct* bits for indexing mode, instruction, and add or subtract offset

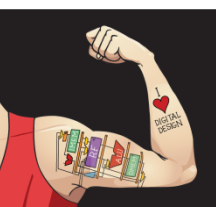

Digital Design and Computer Architecture: ARM® Edition © 2015 Lecture 18 <87>

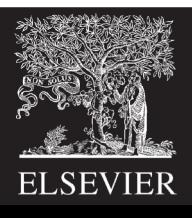

#### **0xE0475001**

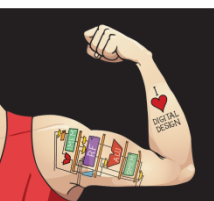

Digital Design and Computer Architecture: ARM® Edition © 2015 Lecture 18 <88>

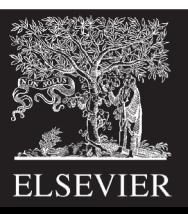

#### **0xE0475001**

**Start with** *op*: 00<sub>2</sub>, so data-processing instruction

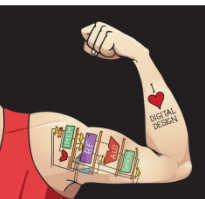

Digital Design and Computer Architecture: ARM® Edition © 2015 Lecture 18 <89>

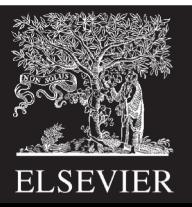

#### **0xE0475001**

- **Start with** *op*: 00<sub>2</sub>, so data-processing instruction
- *I***-bit:** 0, so *Src2* is a register
- **bit 4:** 0, so *Src2* is a register (optionally shifted by *shamt5*)

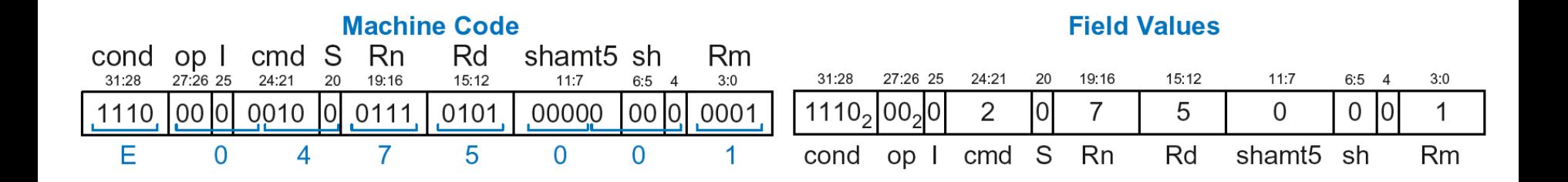

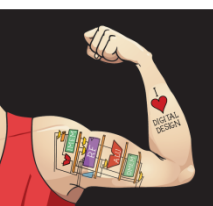

Digital Design and Computer Architecture: ARM® Edition © 2015 Lecture 18 <90>

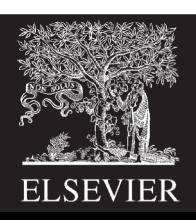

#### **0xE0475001**

- **Start with** *op*: 00<sub>2</sub>, so data-processing instruction
- *I***-bit:** 0, so *Src2* is a register
- **bit 4:** 0, so *Src2* is a register (optionally shifted by *shamt5*)
- *cmd*: 0010<sub>2</sub> (2), so SUB
- **Rn**=7, **Rd**=5, **Rm**=1, *shamt5* = 0, *sh* = 0
- So, instruction is: **SUB R5,R7,R1**

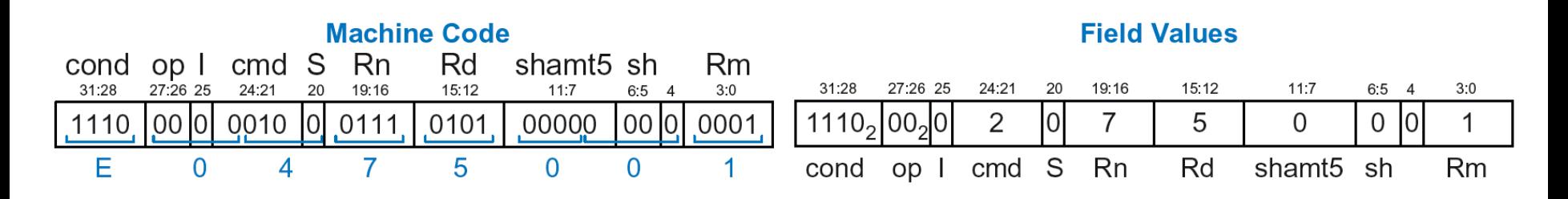

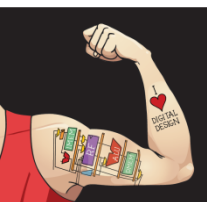

Digital Design and Computer Architecture: ARM® Edition © 2015 Lecture 18<91>

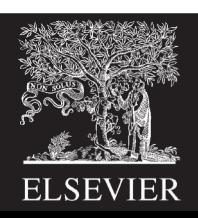

#### **0xE5949010**

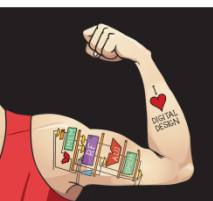

Digital Design and Computer Architecture: ARM® Edition © 2015 Lecture 18 <92>

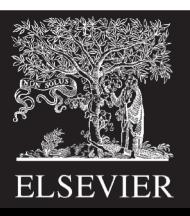

#### **0xE5949010**

- **Start with** *op*: 01<sub>2</sub>, so memory instruction
- *funct*:  $B=0$ ,  $L=1$ , so  $LDR$ ;  $P=1$ ,  $W=0$ , so offset indexing; *I*=0, so immediate offset, *U*=1, so add offset
- **Rn**=4, **Rd**=9, *imm12* = 16
- So, instruction is: **LDR R9,[R4,#16]**

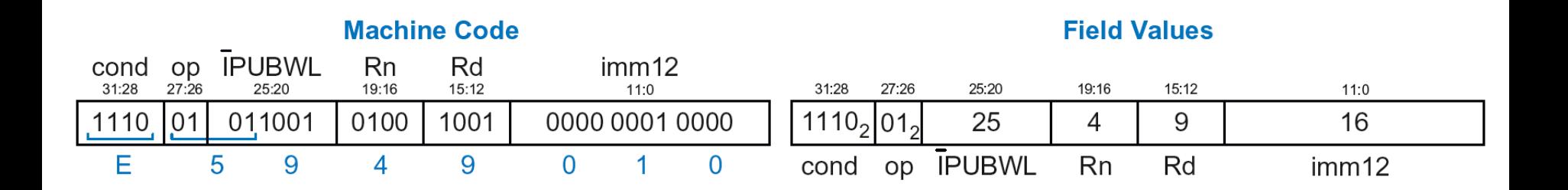

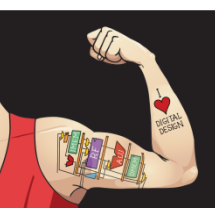

Digital Design and Computer Architecture: ARM® Edition © 2015 Lecture 18 <93>

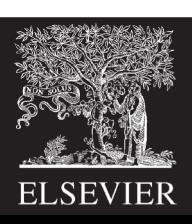

## Addressing Modes

#### **How do we address operands?**

- Register
- Immediate
- Base
- PC-Relative

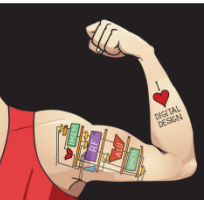

Digital Design and Computer Architecture: ARM® Edition © 2015 Lecture 18 <94>

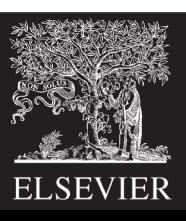

# Addressing Modes

#### **How do we address operands?**

- **Register Only**
- Immediate
- Base
- PC-Relative

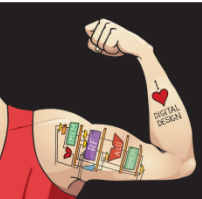

Digital Design and Computer Architecture: ARM® Edition © 2015 Lecture 18 <95>

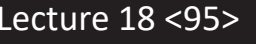

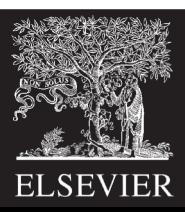

# Register Addressing

- Source and destination operands found in registers
- Used by data-processing instructions
- **Three submodes:**
	- Register-only
	- Immediate-shifted register
	- Register-shifted register

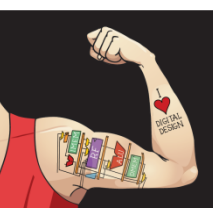

Digital Design and Computer Architecture: ARM® Edition © 2015 Lecture 18 <96>

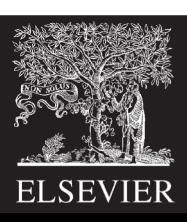

# Register Addressing Examples

• **Register-only**

```
Example: ADD R0, R2, R7
```
• **Immediate-shifted register**

**Example:** ORR R5, R1, R3, LSL #1

• **Register-shifted register**

**Example:** SUB R12, R9, R0, ASR R1

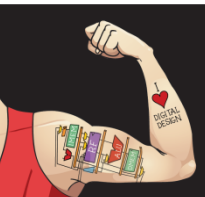

Digital Design and Computer Architecture: ARM® Edition © 2015 Lecture 18 <97>

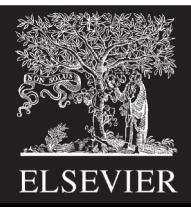

# Addressing Modes

#### **How do we address operands?**

- Register Only
- **Immediate**
- Base
- PC-Relative

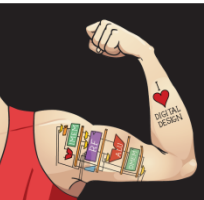

Digital Design and Computer Architecture: ARM® Edition © 2015 Lecture 18 <98>

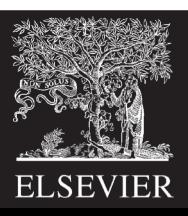

# Immediate Addressing

- Operands found in registers **and** immediates **Example:** ADD R9, R1, #14
- Uses data-processing format with *I*=1
	- Immediate is encoded as
		- 8-bit immediate (*imm8*)
		- 4-bit rotation (*rot*)
	- 32-bit immediate = *imm8* ROR (*rot* x 2)

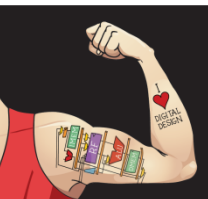

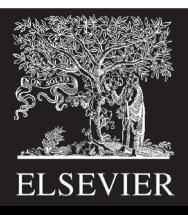

# Addressing Modes

#### **How do we address operands?**

- Register Only
- Immediate
- **Base**
- PC-Relative

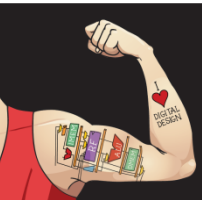

Digital Design and Computer Architecture: ARM® Edition © 2015 Lecture 18 <100>

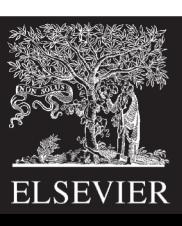

# Base Addressing

- Address of operand is: base register + offset
- Offset can be a:
	- 12-bit Immediate
	- Register
	- Immediate-shifted Register

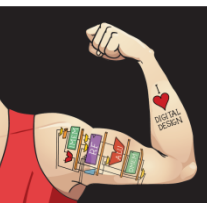

Digital Design and Computer Architecture: ARM® Edition © 2015 Lecture 18 <101>

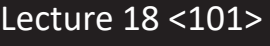

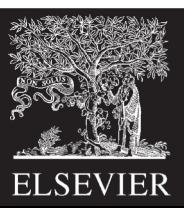

## Base Addressing Examples

• **Immediate offset**

**Example:** LDR R0, [R8, #-11]  $(R0 = mem[R8 - 11])$ 

• **Register offset**

**Example:** LDR R1, [R7, R9]  $(R1 = mem[R7 + R9])$ 

• **Immediate-shifted register offset**

**Example:** STR R5, [R3, R2, LSL #4]  $(R5 = mem[R3 + (R2 << 4)])$ 

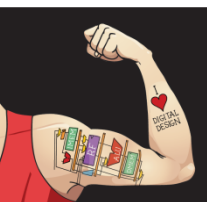

Digital Design and Computer Architecture: ARM® Edition © 2015 Lecture 18 <102>

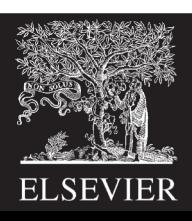

# Addressing Modes

#### **How do we address operands?**

- Register Only
- Immediate
- Base
- **PC-Relative**

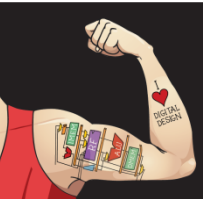

Digital Design and Computer Architecture: ARM® Edition © 2015 Lecture 18 <103>

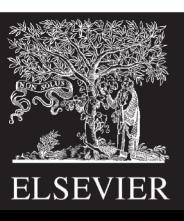

# PC-Relative Addressing

- Used for branches
- Branch instruction format:
	- Operands are PC and a signed 24-bit immediate (*imm24*)
	- Changes the PC
	- New PC is relative to the old PC
	- *imm24* indicates the number of words away from PC+8
- PC = (PC+8) + (SignExtended(*imm24*) x 4)

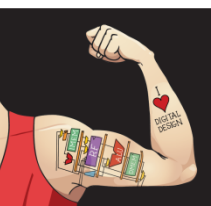

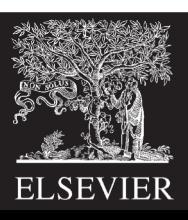

# Power of the Stored Program

- **32-bit instructions & data** stored in memory
- **Sequence of instructions:** only difference between two applications
- **To run a new program:**
	- No rewiring required
	- Simply store new program in memory

#### • **Program Execution:**

- Processor *fetches* (reads) instructions from memory in sequence
- Processor performs the specified operation

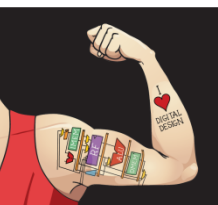

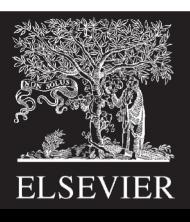

## The Stored Program

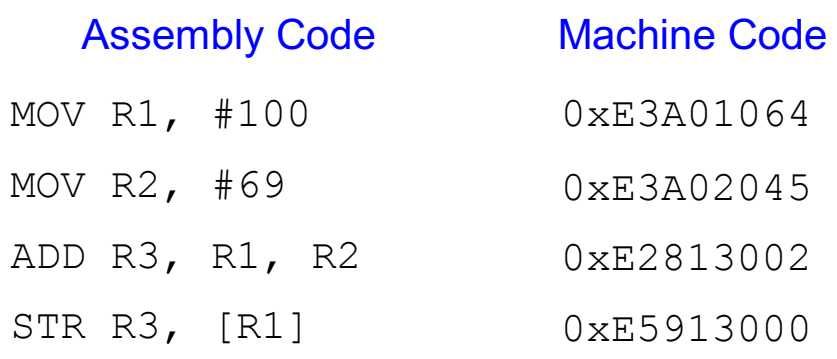

#### Stored Program

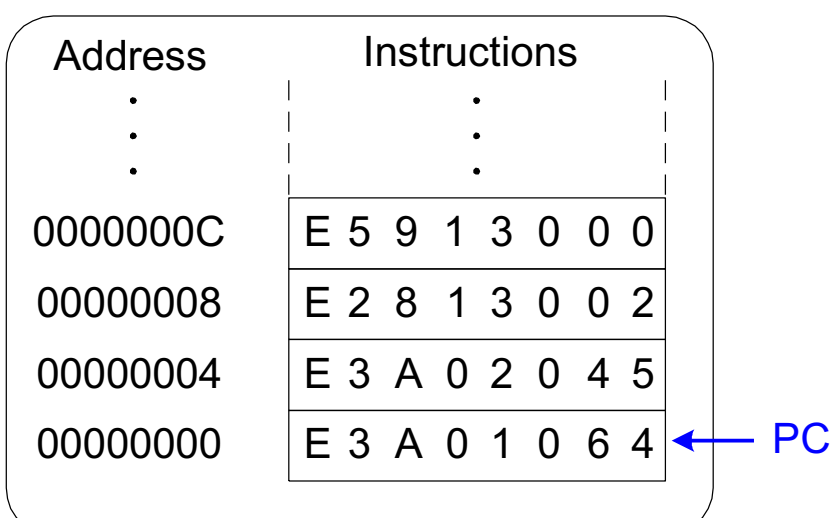

#### **Program Counter (PC):** keeps track of current instruction

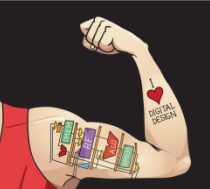

Digital Design and Computer Architecture: ARM® Edition © 2015 Lecture 18 <106>

Main Memory

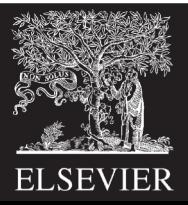

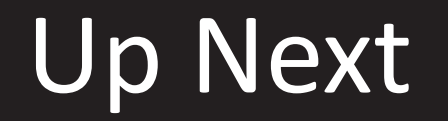

#### **How to implement the ARM Instruction Set Architecture in Hardware**

### **Microarchitecture**

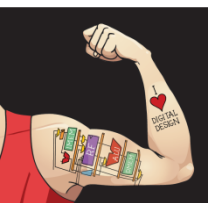

Digital Design and Computer Architecture: ARM® Edition © 2015 Lecture 18 <107>

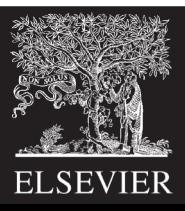